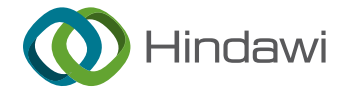

# Research Article

# Tsbagging: A Novel Cross-Project Software Defect Prediction Algorithm Based on Semisupervised Clustering

# Shiqi Tang[,](https://orcid.org/0000-0002-6894-3916) $^{\rm l}$  Song Huang $\bm{\odot},^{\rm l}$  ErHu Liu, $^{\rm l}$  YongMing Yao, $^{\rm l}$  KaiShun Wu, $^{\rm l}$  and Haijin Ji $^{\rm l}$

 $^1$ Command and Control Engineering College, Army Engineering University of PLA, Nanjing, JiangSu 210007, China  $^2$ School of Computer Science and Technology, Huaiyin Normal University, Huaian, JiangSu, China

Correspondence should be addressed to Song Huang; [hs0317@163.com](mailto:hs0317@163.com)

Received 16 November 2021; Revised 13 April 2022; Accepted 26 April 2022; Published 28 September 2022

Academic Editor: Jiwei Huang

Copyright © 2022 Shiqi Tang et al. This is an open access article distributed under the [Creative Commons Attribution License,](https://creativecommons.org/licenses/by/4.0/) which permits unrestricted use, distribution, and reproduction in any medium, provided the original work is properly cited.

Software defect prediction (SDP) is an important technology which is widely applied to improve software quality and reduce development costs. It is difficult to train the SDP model when software to be test only has limited historical data. Cross-project defect prediction (CPDP) has been proposed to solve this problem by using source project data to train the defect prediction model. Most of CPDP methods build defect prediction models based on the similarity of feature space or data distance between different projects. However, when the target project has a small amount of label data, these methods usually do not consider this part of data information. Therefore, when the distribution between source project and target project is quite different, these methods are difficult to achieve good prediction performance. To solve this problem, this paper proposes a CPDP method based on a semisupervised clustering (namely, Tsbagging). Tsbagging has two stages; in the first stage, we cluster to the source project data based on the limited labeled data in the target project and assign different weights to these source project data according to the clustering results. In the second stage, we use bagging method to train the prediction model based on the weight assigned in the first stage. The experimental results show that the performance achieved by Tsbagging is better than other existing SDP methods.

## 1. Introduction

SDP is a very important technology in the software testing stage. It can quickly predict defects and provide guidance for allocating test resources and manpower in the early stage of software development [\[1](#page-25-0), [2\]](#page-25-0). At present, most SDP methods use machine learning technology to build defect prediction models [[3–](#page-25-0)[5](#page-26-0)]. For example, Lessmann et al. [[6\]](#page-26-0) and Shepperd et al. [[7\]](#page-26-0) used traditional machine learning algorithms, such as decision tree, naive Bayes (NB), neural network, and support vector machine (SVM) to SDP, and achieved good results. Elish et al. [\[8](#page-26-0)] compared 8 machine learning methods on the NASA dataset, and the results showed that SVM was better than other algorithms. In addition, researchers also improved the traditional machine learning methods based on the characteristics of SDP. For example, Wang et al. [[9\]](#page-26-0) proposed a Compressed C4.5 Models (CCM) based on C4.5 decision tree by using Spearman rank correlation coefficient. Ji et al. [[10\]](#page-26-0) applied the Kolmogorov–Smirnov test on the

datasets from the promise database and found that feature space of those datasets was not normally distributed. Therefore, they improved the NB and proposed an SDP method based on kernel density estimation. Moreover, Ji et al. [[11\]](#page-26-0) proposed a weighted naive Bayes method (WNB). WNB used the information diffusion model instead of the default probability density function of normal distribution to calculate the probability density of each feature. This method also achieved good performance. Li et al. [[12\]](#page-26-0) proposed CoForest and ACoForest. CoForest is a sampling method based on semisupervised learning. On the basis of random forest classification, this method can find optimal sampling example by random sampling. ACoForest further enhanced the prediction performance of CoForest base on active learning. Studies demonstrated that these two methods showed better performance than other traditional machine learning methods. Bejjanki et al. [[13\]](#page-26-0) proposed a new class imbalance reduction algorithm (CIR) for the class imbalance problem in defect prediction dataset. This method

made the defect data and nondefect data in unbalanced dataset symmetrical by considering the distribution characteristics of the unbalanced dataset. Experiments showed that CIR has better defect prediction performance than traditional methods.

Most of the above research studies have focused on within project defect prediction (WPDP). However, sometimes, few local training data can be available in the target software in which defects must be detected, because past local defective modules are expensive to be labeled for the module development in an unfamiliar domain [[4](#page-26-0), [14\]](#page-26-0). To solve this problem, the CPDP method used the source project data training model to predict defects in the target project. Zimmermann et al. [\[15\]](#page-26-0) constructed 622 cross-project task combinations from 12 projects to evaluate CPDP model performance. The experimental results showed that traditional defect prediction methods have difficulty to achieving good CPDP performance. It is because that these methods assumed that the training and test data have similar distributions, whereas data from different projects have different distributions. Ma et al. [\[16](#page-26-0)] assigned different weights to the data in the source project by calculating the similarity between those data and the target project and then trained a weighted Bayes classifier (namely, TNB) according to these weights. Nam et al. [[17](#page-26-0)] proposed the TCA+, TCA + used the transfer component analysis technology to find the potential feature space of different project data, when the potential space is determined, and it mapped the source project and target project to the space to eliminate the difference of feature distribution between different projects. Turhan et al. [\[18\]](#page-26-0) proposed a CPDP method based on nearest neighbors (namely NN). NN constructed a training dataset by selecting nearest neighbors with target project data in source project and use the training dataset to train the defect prediction model. Kawata et al. [\[19](#page-26-0)] proposed a CPDP method based on DBSCAN [\[20](#page-26-0)], they use DBSCAN to find subclusters and then select subclusters which have at least one record of the target project data to build and train the dataset. Ryu et al. [\[21\]](#page-26-0) proposed a CPDP method (VCB + SVM). Firstly, VCB + SVM calculates the similarity weight of each instance in the source project based on the dataset of the target project and then constructs the defect prediction model based on the support vector machine and boosting method. Chen et al. [\[22](#page-26-0)] proposed a CPDP method collective transfer defect prediction (CTDP) based on multisource transfer learning. Firstly, CTDP extended the source project dataset by using different normalization and TCA. Then, they built several base classifiers on the extended source project dataset. According to the contribution of each classifier to the target project, CTDP uses the particle swarm optimization algorithm to adaptively weight these base classifiers to construct an ensemble classifier. Finally, CTDP uses the ensemble classifier to predict defect. He et al. [\[23](#page-26-0)] proposed a CPDP method on multisource transfer learning (FSS + bagging). FSS + bagging has three steps. Firstly, FSS + bagging calculated the similarity between the candidate source project and target project and selected the first *k* most similar source project. Next, for each source project which be selected, FSS + bagging removed some unstable features to reduce the data distribution difference between source project and target project. Finally, FSS + bagging used bagging to get

the final defect prediction results. To solve the class imbalance in CPDP, Limsettho et al. [\[24](#page-26-0)] proposed a new oversampling method CDE-SMOTE, which used CDE to estimate the class distribution of the target project and uses SMOTE to modify the class distribution of training data until it is similar to the distribution of target project. Although the above methods have achieved good performance in CPDP, most of them build CPDP models based on the similarity of feature space or data distance between source project and target project. However, when the target project has limited labeled data, those methods often do not take into account this part of label information. Turhan et al. [\[25](#page-26-0)] found that mixing a limit of target project data and source project data which are selected by the NN method to train classifier can significantly improve the performance of CPDP. However, this method also does not consider the limited label information when selecting the source project data. Therefore, when the data distribution between the target project and the source project was very different (especially, when concept shift occurs), those method are difficult to achieve good performance. Chen et al. [\[26\]](#page-26-0) propose a two-stage transfer learning method, double transfer boosting (DTB), to solve this problem. In the first stage, DTB uses the data gravitation method proposed by Ma et al. [[16](#page-26-0)] to assign weights to the source project data; in the second stage, DTB uses Tradaboost [\[27](#page-26-0)] to build classifier based on the weight assigned in the first stage. However, DTB does not consider the impact of concept shift when assigning weights, which affects the final defect prediction performance. This paper proposes a CPDP method based on semisupervised clustering (namely, Tsbagging). In Tsbagging, we firstly proposed a semisupervised clustering algorithm (namely, TSCluster) to clustering the source project data based on limited target project data. Next, we trained several base classifiers based on the clustering results and integrated these classifiers by bagging to predict defect. We compare the performance of Tsbagging with other SDP methods on 42 defect prediction datasets.The experimental results show that Tsbagging has better performance than other methods.

#### **2. Methodology**

*2.1. Nearest Neighbor Filter.* Since the CPDP method can use source project data to help train the defect prediction model when target project only has limited software historical data, it has always been the research focus in the field of SDP. However, an important problem in CPDP is how to select data similar to target project from source project. The NN (nearest neighbor filter) is a commonly used technology for selecting data from source project  $[18, 25]$  $[18, 25]$  $[18, 25]$  $[18, 25]$ . The specific steps are as follows: firstly, for each data in the target project, NN select K-nearest neighbors of it from the source project based on the Euclidean distance. If there are *n* data in the target project, the number of finally selected nearest neighbors is  $k \times n$ . Then, NN removes duplicate data in the selected nearest neighbor data to build the final train dataset. Finally, NN uses the final train dataset to train the SDP model. Moreover, Turhan found that the NN + WP (WP means within project) which is trained by the limited target data and source data selected by NN can achieve better

performance than NN. However, both NN and NN + WP only select data in the source project based on the similarity between the data distances of different projects. When the data distribution between target project and source project is very different, especially in the case of concept shift, it is difficult for NN to accurately select the data similar to the target project from the source project.

2.2. Concept Shift. Concept shift is also called concept drift [\[28\]](#page-26-0). According to Moreno-Torres's theory [\[28\]](#page-26-0), the concept shift is defined as:  $P^{S}(x) = P^{T}(x)$ ,  $P^{S}(y | x)$  and  $P^{T}(y | x)$  are different. Where  $P^{S}(y|x)$  and  $P^{T}(y|x)$  represent the posteriori probabilities in the source project and the target project, respectively.  $P^{S}(x)$  and  $P^{T}(x)$  represent the marginal distribution of source and target projects, respectively. Moreno-Torres considers that nonstationary environments can lead to concept shift, and the relationship between the input and class variables has changes. Kanayake at al. [\[29\]](#page-26-0) finds the concept shift can occur in SDP and influence the defect prediction quality. In CPDP, different development environments or application fields can lead to the concept shift. When concept shift occurs, due to  $P^{S}(y | x)$  and  $P^{T}(y | x)$ are different, even if the distance between source project data and target project data is close, their label maybe very different. Therefore, when the concept shift occurs, the NN method is difficult to accurately select the appropriate data from source project. As shown in Figure [1,](#page--1-0) all data are distributed in four areas A, B, C, and D, in which circular points represent nondefect data, triangular points represent defect data, red points represent target project data, and blue points represent source project data. As a result of concept shift, it is found that the target project's label is different to its nearest neighbors in areas A and D. If NN is used to select data from the source project, the data with large difference from the distribution of the target project will be selected.

2.3. Semisupervised Clustering. Semisupervised clustering can use additional information to achieve better clustering performance than unsupervised clustering. At present, there are mainly two types of semisupervised clustering methods. One is based on connected and unconnected constraints. The connected constraints means the data belong to the same cluster, and the unconnected constraints means the data do not belong to the same cluster. For example, Wagstaff et al. [\[30\]](#page-26-0) proposed the constrained k-means algorithm. This algorithm assigns appropriate clusters to each data by checking whether the data violate the given connected and unconnected constraint pairs in the clustering process of k-means. The other type of the semisupervised clustering method is based on the given cluster label information. This method helps clustering by taking the given cluster label as a constraint seed. For example, Bsau et al. [[31\]](#page-26-0) proposed the constrained seed k-means method, and this method initializes the cluster center of k-means according to the given cluster label information and did not change the cluster membership relationship of seed samples in the clustering. In this paper, we use a limit of target project data as constraint seeds to cluster the source project data selected

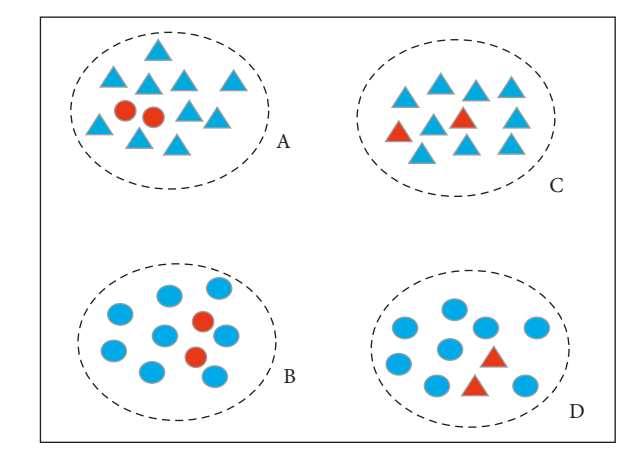

Figure 1: Schematic diagram of concept shift.

by the NN method and exclude the data with large differences with the target project data for achieving better prediction performance.

# 3. Tsbagging

In this section, we propose a CPDP method, namely Tsbagging. Tsbagging mainly consists of clustering stage and ensemble stage. In the clustering stage, we propose a semisupervised method (TSCluster) to clustering the data of the source project and assign different weights to these data according to the clustering results. In the ensemble stage, based on the weights given in the clustering stage, we use bagging [\[32](#page-26-0)] to train several classifiers and integrate them to predict the defect. In the following sections, we describe Tsbagging in details.

3.1. Problem Description. In this paper, we define three sets:  $\mathbf{D}_{\mathcal{S}} = \{(\mathbf{x}_{i}^{\mathcal{S}}, \dots, \mathbf{y}_{i}^{\mathcal{S}})|i = 1, 2, \dots, Sn\}, \quad \mathbf{D}_{\mathcal{W}\mathcal{P}} = \{(\mathbf{x}_{j}^{\mathcal{W}\mathcal{C}}, \mathbf{y}_{j}^{\mathcal{W}\mathcal{C}})|j = 1, 2, \dots, Sn\}$ 1, 2, ... *, Wn*}, and  $\mathbf{D}_{\text{Test}} = \{ (\mathbf{x}_t^{\text{Test}}) | t = 1, 2, \ldots, Tn \}$ , where  $\mathbf{D}_\text{S}$  represents the source project dataset, $\mathbf{D}_{\text{WP}}$  represents the labeled dataset in the target project (WP means within project), and  $D<sub>Test</sub>$  represents the dataset to be tested in the target project. Note that the data from  $D_{test}$  and  $D_{WP}$  belong to the same distribution, while  $D_S$  belongs to different distribution from  $D_{\text{test}}$  and  $D_{\text{WC}}$ ,  $\mathbf{x}_i^S$ ,  $\mathbf{x}_j^{\text{WC}}$ , and  $\mathbf{x}_t^{\text{Test}}$  are *m*dimensional vectors. Each dimension in the vector represents a measured value of a metric to a program module.  $\mathbf{y}_i^S$ and  $y_j^{WC} \in \{-1, 1\}$ ,  $-1$  represents that a module is a nondefect proneness module, 1 means that a module is a defect proneness module, Sn, Wn, and Tn represent the data amount of  $D_S$ ,  $D_{WP}$ , and  $D_{Test}$ , respectively, and  $Wn \ll Th$ .

3.2. Overall Flow of Tsbagging. The overall process of Tsbagging is shown in Figure [2](#page--1-0). Tsbagging consists of clustering stage and ensemble stage. In the clustering stage, firstly, we use the NN filter to select the candidate dataset (namely, FCCData) from **D***S*, and then we propose a twostep clustering method. In the first clustering, we use the k-means to cluster the data from different class in  $D_{W^p}$ , respectively, so that in the final clustering result, the data in

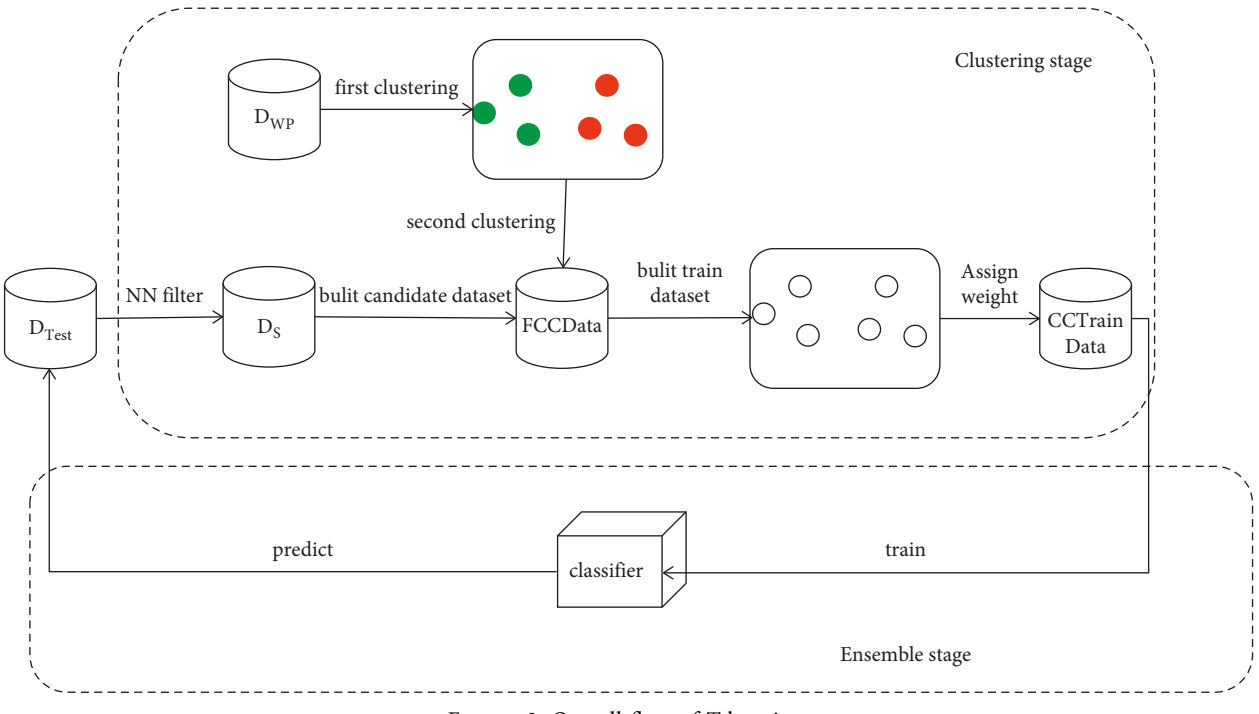

FIGURE 2: Overall flow of Tsbagging.

each cluster belong to the same class, and this class label is regarded as the cluster label. For example, in Figure [2](#page--1-0), the result of the first cluster contains six clusters. A red circle indicates that all the data in the cluster are defective data, and a green circle indicates that all the data in the cluster are nondefective data. In the second clustering, we use the semisupervised method based on the given clustering label information to cluster FCCData. In this clustering process, we take the clusters gathered by the first clustering as constraint seed, and we do not change the cluster membership of data from  $D_{WP}$  in this cluster. For example, in Figure [2,](#page--1-0) there are still six clusters in the second result. After the second clustering, we assign weights to data in each cluster based on the clustering hypothesis to build the final training dataset (namely, CCTrainData). The clustering hypothesis is that if all data in the dataset obey the same distribution, data from same cluster are more likely to have the same label. Conversely, if the label of data from the same cluster is different, they do not obey the same distribution. So, the idea of assign weight as follows: in each cluster, if the label of a data from  $D<sub>S</sub>$  is the same as the cluster label, we believe that the data obey the clustering hypothesis; that is, the data may obey the data distribution of the target project, so we give the data a higher weight. If the label of the data  $D<sub>S</sub>$  is different from the cluster label, we believe that the data violate the clustering hypothesis. It means that the data may not obey the data distribution of the target project, so the data are given a lower weight. When all the data from  $D<sub>S</sub>$ are given weights, we use the bagging method to train the final classifier from CCTrainData to predict  $D_{test}$ . We will describe the algorithm in detail in the following section.

3.3. Clustering Stage. The clustering stage has two steps. In the first step, we use the NN method to select the candidate dataset (FCCData). In the second step, we use TSCluster proposed to clustering FCCData and assgin weights to the data in FCCData according to the clustering results. The flow of TSCluster is shown in algorithm 1.

TSCluster has two clustering processes. In the first clustering, we cluster to the defect data and nondefect data in  $D_{WP}$ , respectively, and construct the initial cluster seed of the second clustering processes according to the clustering results. Specifically, we first select defect dataset and nondefect dataset from  $D_{WP}$ , repectively. Next, we use k-means method to clustering these datasets to build a defect cluster set and nondefect cluster set (where defect cluster set has pk clusters and nondefect cluster set has nk clusters). Then, this two cluster sets are merged to built the initial cluster seed (namely, InitClusterSet) for semisupervised clustering. The specific process is shown in algorithm 2.

In the second clustering, based on the idea that is similar to constrained k-means [\[31](#page-26-0)], we use the InitClusterSet constructed by the first clustering as a constraint seed to clustering the FCCData dataset. Specifically, in each iteration of the clustering process, we use InitClusterSet to initialize the new cluster set and then calculate the distance between FCCData's data and each cluster center; then, we assign data to the nearest cluster. It is worth noting that in this process, we do not change the cluster membership of the data from **D**<sub>WP</sub>. When all FCCData's data are assigned, we update the centers of all clusters; if all cluster centers are not updated, the clustering is terminated and the final cluster set (final-ClusterSet) is obtained.

After two clustering, we assign different weights to the data in each cluster. The specific steps are as follows: firstly, Input: rep, pk,nk,FCCData **D**<sub>WP</sub>, ε Output: CCTrainData //The first clustering to construct the initial cluster set InitClusterSet = FristCluser(pk, nk,  $D_{wp}$ ); //The second clustering finalClusterSet  $= []$ ; for *i* in range(1,InitClusterSet.length) do finalClusterSet.add(InitClusterSet[i]); for *q* in range(1,rep) do //rep is the number of cluster iterations nowClustersSet = []; for *i* in range(1,InitClusterSet.length) do //Initialize cluster seed according to InitClusterSet nowClustersSet.add(InitClusterSet[i]); for  $(x_i, y_i) \in$  FCCData do Calculatethe distance between  $(x_i y_i)$  and the mean  $u_j$  of finalClusterSet[j](1 < *j* < InitClusterSet.length):  $d_{ii} = ||x_i - u_j||_2$ ; Find the cluster closest to  $(x_i, y_i)$  according to  $d_{ij}$ :  $t_i = \text{argmin}$ *ti*∈{1*,*2*,*...*,*InitclusterSet*.*length}  $d_{ij}$ ; nowClustersSet [t<sub>i</sub>].add((x<sub>i</sub>, y<sub>i</sub>)); if the mean value  $u_j$  of finalClusterSet[j] is equal to the mean value now  $u_j$  of nowClustersSet[j] then //Stopping condition break;  $finalClusterset = nowClusterSet;$ //Set label finalClusterSet[j].Clusterlabel � *y*init,where, (1 < *j* < InitClusterSet.length), (*x*init*y*init) ∈ InitClusterSet[*j*]; //Assign weight  $CCTrainData = []$ ; for *j* in range(1,InitClusterSet.length) do for  $(x_i y_i) \in \text{finalClusterSet}[j]$  do if  $(x_i y_i) \in$  FCCData then  $w_{ij} = \epsilon * \log((1/\text{dis}(x_i, u_j))+e);$ if  $y_i$  = = finalClusterSet[j].Clusterlabel then  $X_i$  weight =  $w_{ij}$ ; else  $X_i$ weight =  $1/w_{ij}$ ; CCTrainData.add((*xi yi*)); return CCTrainData;

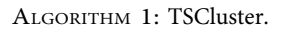

for the the *j*th cluster in final cluster set (finalClusterSet[j]), we label a cluster label (namely, Clusterlabel), and set Clusterlabel is  $y_{\text{init}}$ , where  $(x_{\text{init}}y_{\text{init}}) \in \text{InitClusterSet}[j];$ then, according to the clustering assumption (i.e., data in the same cluster are more likely to have the same label), we assign higher weight to data which label is the same as Clusterlabel and assign lower weight to data which label is different from Clusterlabel. The specific calculation formula is as follows:

$$
w_{ij} = \begin{cases} \epsilon * \log \left( \left( \frac{1}{\text{dis}(x_i, u_j)} \right) + e \right) y_i = \text{clusterlabel}, \\ \frac{1}{\epsilon * \log \left( \left( 1/\text{dis}(x_i, u_j) \right) + e \right)} y_i \neq \text{clusterlabel}, \end{cases}
$$
(1)

where  $(\mathbf{x}_i, \mathbf{y}_i)$  ∈ finalClusterSet[*j*] ∩ FCCData,  $u_j$  is the cluster center of finalClusterSet[*j*], and dis(.) is the Euclidean distance between  $x_i$  and  $u_j$ ,  $\epsilon$  is an amplification factor, and

in this paper,  $\epsilon = 2$ . In equation (1), the weight of data with the same label as Clusterlabel is higher than the weight of data with different label to Clusterlabel. For data (**x***<sup>i</sup>* **y***i* ), when  $y_i$  = Clusterlabel, it is closer to the cluster center, it is more likely obey the data distribution of target project; therefore, the weight of data is higher. On the other hand, when  $y_i \neq$  Clusterlabel, it is closer to the cluster center, the data are less likely to obey the data distribution of target project; therefore, the weight of data is lower. After all data have been assigned weight, we add these data to a final training dataset (namely, CCTrainData), and then in the ensemble stage, we use CCTrainData to train the classifier.

*3.4. Ensemble Stage.* In the ensemble stage, we use the bagging method to train several classifiers (in this paper, we use NB as a classifier) and integrate these classifiers to predict the target data. Firstly, we sample data from CCTrainData to built several datasets according to the weight assigned in the clustering stage. It should be noted

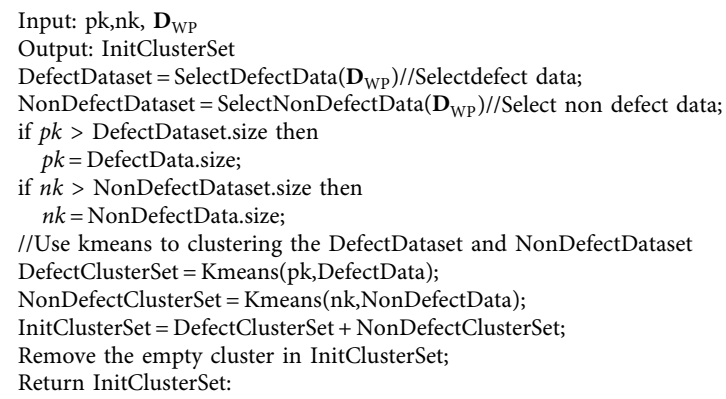

ALGORITHM 2: FristCluser.

Input:  $D_S$ ,  $D_{WP}$ ,  $D_{Test}$ ,  $\epsilon$ ,rep,pk,nk,Classifiersize  $Classiferpool = []$ ; //Using NN to select the candidate dataset  $\text{FCCData} = \text{NN} (\mathbf{D}_{\text{Test}} \mathbf{D}_{\text{S}});$ //Clustering stage CCTrainData = TSCluster(rep, pk,nk,FCCData, D<sub>WP</sub>); //Ensemble stage for *i* in range(1,classifiersize) do TrainData<sub>i</sub> =  $D_{WP}$  + resampleWithWeights (CCTrainData); Classifier<sub>i</sub> = Train (TrainData<sub>*i*</sub>)//train the classifier; Classifierpool.add (Classifier*i*); Use equation (2) to predict the defects of  $D_{Test}$ .

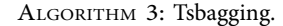

that a data with a higher weight mean a higher probability of it be sampled. Each dataset has CClen data. CClen is the amount of data in CCTrainData. Then, we combine these datasets with  $D_{WP}$  to train the base classifiers, and add these base classifiers to a classifier set (Classifierpool). Finally, when all classifiers are trained, we use the plurality voting to ensemble all base classifiers in the Classifierpool to predict the data in the  $D_{Test}$ . The specific ensemble method is as follows:

$$
H(x) = C \underset{j}{\arg \max} \sum_{i=1}^{\text{Classifier size}} I\left(h_i\left(x_i^{\text{Test}}\right) = C_j\right)^{\prime} \tag{2}
$$

where  $C_i$  is the predicted label, and its value is  $C_0 = 1$  or  $C_1 = 1$ Classifiersize is the amount of all base classifiers in the Classifierpool. When the classifier classifies *x* as  $c_j$ ,  $h_i(x)$  is the prediction function of the *i*th classifier,  $h_i(x) \in \{-1, 1\}$ , I(x) is an indicator when *x* is true, and I (*x*) = 1, otherwise  $I(x) = 0$ . The overall process of Tsbagging is shown in algorithm 3.

#### **4. Experiment**

In this section, we describe three experiments we conducted to verify the performance of Tsbagging.

*4.1. Datasets.* In this experiment, we use seven projects in the public database promise [\[33](#page-26-0)] to build cross-project defect prediction datasets. The detailed description of these datasets is shown in Table [1.](#page-6-0) Each dataset in these datasets represents the test results of a program module, which contains 20 attributes and one label. The detailed description of these attributes is shown in Table [2](#page-6-0) [[34](#page-26-0)]. The label values are -1 and 1.1 represents defective module, and −1 represents nondefective module. Similar to reference [[35–37\]](#page-26-0), in each experiment, we select two different datasets from the seven datasets, and one of which is used as the target project and the other as the source project to build the CPDP experimental dataset (for example, we use poi-2.0 as the target project and synapse-1.2 as the source project); therefore, we have created 42 experimental datasets.

*4.2. Performance Measures.* In this paper, we use *F*1 measure, MCC, g-measure, and balance [[36,](#page-26-0) [38–40\]](#page-27-0) to evaluate the performance of defect prediction. These performance measures are calculated from the confusion matrix shown in Table [3,](#page-6-0) where TP means true defect, FP means false defect, FN means false nondefect, and TN means true nondefect.

<span id="page-6-0"></span>Scientific Programming 7

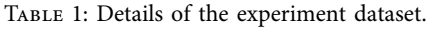

| Project     | Module | Defect-prone module | Defect-prone (%) |
|-------------|--------|---------------------|------------------|
| $Poi-2.0$   | 314    | 37                  | 12               |
| Synapse-1.2 | 256    | 86                  | 34               |
| Ant- $1.6$  | 351    | 92                  | 26               |
| Camel-1.2   | 608    | 216                 | 36               |
| $log4j-1.1$ | 109    | 37                  | 34               |
| Jedit-4.0   | 306    | 75                  | 25               |
| Xerces-1.2  | 440    | 71                  | 16               |

TABLE 2: Attribute description.

|                   | Attribute                                                            |
|-------------------|----------------------------------------------------------------------|
| wmc               | Weighted methods per class                                           |
| dit               | Depth of inheritance tree                                            |
| noc               | Number of children                                                   |
| rfc               | Response for a class                                                 |
| lcom              | Lack of cohesion in methods                                          |
| lcom <sub>3</sub> | Normalized version of LCOM                                           |
| npm               | Number of public methods                                             |
| Loc               | Lines of code                                                        |
| dam               | Data access metric                                                   |
| moa               | Measure of aggregation                                               |
| mfa               | Measure of function abstraction                                      |
| cam               | Cohesion among methods of class                                      |
| ic                | Inheritance coupling                                                 |
| amc               | Average method complexity                                            |
| Ca                | Afferent couplings                                                   |
| ce                | Efferent couplings                                                   |
| max_cc            | Maximum values of methods in the same class                          |
| avg_cc            | Mean values of methods in the same class of methods in a given class |
| cbm               | Coupling between methods                                             |
| cbo               | Coupling between object classes                                      |

TABLE 3: Obfuscation matrix.

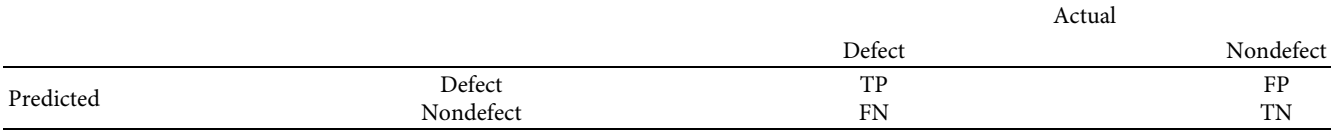

Recall is a measure of completeness, describing probabilities of true defective modules in comparison with the total number of defective modules:

$$
\text{recall} = \frac{\text{TP}}{\text{TP} + \text{FN}}.\tag{3}
$$

Precision is a measure of exactness, which defines the probabilities of the presence of modules that are truly defective from the number of modules predicted to be defective:

$$
Precision = \frac{TP}{TP + FP}.
$$
 (4)

PF shows the proportion of all the modules without defects predicted to be defective:

$$
PF = \frac{FP}{FP + TN}.\tag{5}
$$

*F*1-measure is the harmonic average of recall and precision. An algorithm with a higher *F*1-measure value (namely, *F*1 value) implies a better performance as

$$
F1 = \frac{2 * recall * Precision}{recall + Precision}.
$$
 (6)

Matthews correlation coefficient (MCC) can take into account the measurement of TP, FP, TN, and TN in a more comprehensive way. Its range of values is between [−1, 1], where 1 denotes a perfect prediction, and −1 indicates complete disagreement between actual and predicted values. The more the values are means the better the performance of the classifier will be:

$$
MCC = \frac{TP * TN - FN * FP}{\sqrt{(TP + FN)(TP + FP)(FN + TN)(FP + TN)}}
$$
(7)

G-measure [[14\]](#page-26-0) is the harmonic average of recall and (1–PF). An algorithm with a higher g-measure value implies a better performance as

$$
g-measure = \frac{2 * Recall * (1 - PF)}{Recall + (1 - PF)}.
$$
 (8)

The measure Balance is introduced by calculating the Euclidean distance from the real (recall, PF) point to (1, 0), since the point (recall = 1,  $PF = 0$ ) is the optimal point where all defects are detected without missing:

Balance = 
$$
1 - \frac{\sqrt{(0 - PF)^2 + (1 - Recall)^2}}{\sqrt{2}}
$$
. (9)

*4.3. Experimental Design.* In this section, we design experiments to verify the performance of Tsbaging in the following four questions:

**RQ1**. Can Tsbagging effectively overcome the impact of different data distributions between different projects, so as to obtain better prediction performance compared with traditional defect prediction methods?

To research this question, we compare Tsbagging with other traditional SDP methods and calculate their *F*1 measure, MCC, g-measure, and balance values. It is worth noting that the traditional SDP methods do not take into account the impact of data distribution differences between source project and target project when training prediction models. If the performance of Tsbagging is better than other traditional SDP methods, Tsbagging can effectively overcome the impact of different data distributions between different projects. Specifically, we compare Tsbagging with Naive Bayesian (NB) [[18\]](#page-26-0),  $NB + WP$ , and adaboost [\[41](#page-27-0)], where adaboost and NB only use  $D_S$  to train prediction models, and Tsbagging,  $NB + WP$  use  $D_S$  and  $D_{WP}$  data to train prediction models, where the amount of  $D_{WP}$  is 10%, 15%, and 25% of the target project data, respectively.

**RQ2***.* Can Tsbagging achieve better prediction performance than other CPDP methods?

In order to research this question, we compare Tsbagging with other CPDP methods and calculate their *F*1-measure, MCC, g-measure, and balance values. Specifically, we compare Tsbagging with NN, DBSCAN filter [[19](#page-26-0)],  $VCB + SVM$  [\[21](#page-26-0)],  $NN + WP$ , and DTB, in which NN, DBSCAN filter, and VCB + SVM only use  $D<sub>s</sub>$  data to train prediction models, Tsbagging, DTB [[26](#page-26-0)], and NN + WP [[25\]](#page-26-0) use  $D_s$  and  $D_{WP}$  data to train prediction models, where the amount of  $D_{WP}$  is also 10%, 15%, and 25% of the target project data, respectively. It is worth noting that NN, DBSCAN filter, VCB + SVM, and NN + WP do not take into account the impact of concept shift, and DTB also do not take into account the impact of concept shift when it assigns weights. If the performance of Tsbagging is better than other CPDP methods, Tsbagging can effectively overcome the impact of concept shift.

**RQ3.** Are the experimental results of **RQ1** and **RQ2** statistically significant?

Similar to the literature [\[39, 40](#page-27-0)], this paper uses the hypothesis test to statistically analyze the experimental results of **RQ1** and **RQ2**, so as to verify whether the conclusions are statistically significant. Specifically, we use the Wilcoxon rank sum test to judge whether the experimental results of Tsbagging have significant differences compad with other methods. In this section, experiments are carried out on 42 datasets and 10 times are repeated on each dataset. Therefore, this paper will make statistical analysis on these 420 data points. The confidence level used by the Wilcoxon rank sum test is 0.05. Moreover, we use the box plot to display the distribution of those 420 points in more detail. The box plot has five numerical aspects: minimum, lower quartile, median, upper quartile, and maximum, and it is often used in SDP experiments [[42–44\]](#page-27-0).

**RQ4.** How do we determine the number of clusters (i.e., nk and pk) for Tsbagging?

In order to study this problem, we will measure the prediction performance of Tsbagging under different nk and pk , then we find out the reasonable value range of nk and pk. Specifically, we calculate *F*1-measure, MCC, g-measure, and balance of Tsbagging under  $nk = pk = 3, 5, 7, and 10, re$ spectively. Tsbgging also uses 10%, 15%, and 25% of the target project data, respectively.

It should be noted that in each experiment, we randomly take 10%, 15%, and 25% of the data from target data as  $D_{WP}$ and the remaining data as  $D_{Test}$ . We repeat 10 times experiments on each dataset and take the average value of these 10 times experiments as the final result. In addition, as suggested by Turhan et al. [[18\]](#page-26-0), we replace all numeric values with a "log-filter", i.e.,  $N$  with  $ln(N)$ . This spreads out skewed curves more evenly across the space from the minimum to maximum values. This "spreading" can significantly improve the effectiveness of data mining, as the distribution of logfiltered feature values fits better to the normal distribution assumption [[47](#page-27-0)]. In this experiment, all methods are implemented by the famous machine learning framework Weka3.9 [[45](#page-27-0)] and the running environment of experiment is Java 11 and Windows 10. The parameter settings of each method are shown in Table [4.](#page-9-0)

#### **5. Experimental Results**

In this section, we answer the four research questions proposed.

*5.1. Results for RQ1.* In order to answer **RQ1**, we calculated the prediction performance of Tsbagging and other SDP methods on different  $D_{WP}$ . The experimental results are shown in Tables [5–7.](#page-9-0) From the experimental results, it can be seen that NB and Adaboost only use the source project data to train the prediction model, so they are difficult to achieve good prediction performance. NB + WP uses a limit of target project data during training. Therefore, the performance of NB + WP is better than NB and Adaboost. However,  $NB + WP$  still does not take into account the impact of distribution differences between different projects, so the performance of  $NB + WP$  is still lower than that of Tsbagging. Moreover, on the 10% target project dataset, the largest increases of *F*1, MCC, g-measure, and balance are 18.5%, 52.7%, 24.5%, and 13.5%, respectively. On the 15% target project dataset, the largest increases of *F*1, MCC, g-measure, and balance are 21.6%, 59.6%, 25.6%, and 14.1%, respectively. On the 25% target project dataset, the largest increases of *F*1, MCC, g-measure, and balance are 24%, 71.4%, 26.7%, and 15.2%, respectively. In summary, the Tsbagging can use the TScluster method to find out the data which obey the distribution of the target project, so as to effectively overcome the impact caused by the difference of data distribution between projects and achieve better prediction performance.

*5.2. Results for RQ2.* In order to answer **RQ2**, we compare Tsbagging with other CPDP methods and calculate their *F*1, MCC, g-measure, and balance on different datasets. The experimental results are shown in Tables [8](#page-9-0)-10. The experimental results show that due to NN, DBSCAN filter, and  $VCB + SVM$  only use  $D<sub>S</sub>$  to train the prediction model, when the distribution of source project and target project is quite different, especially it occurs concept shift, NN, DBSCAN filter, and  $VCB + SVM$  are difficult to achieve good prediction performance, even DBSCAN filter and VCB + SVM have negative transfer [[46](#page-27-0)](that is, the CPDP method's prediction performance is lower than the traditional SDP methods). DTB and NN + WP use a limit of target project data to training the prediction model, so their performance are better than NN, DBSCAN filter, and VCB + SVM. However, NN + WP and DTB also do not consider the impact of concept shift when selecting **D***<sup>S</sup>* data and assigning

weights, so their *F*1, MCC, g-measure, and balance are lower than Tsbagging. Moreover, on the 10% target project dataset, the largest increases of *F*1, MCC, g-measure, and balance are 23.2%, 60.6%, 26.4%, and 18.6%, respectively. On the 15% target project dataset, the largest increases of *F*1, MCC, g-measure, and balance are 26.6%, 74.1%, 36.1%, and 19%, respectively. On the 25% target project dataset, the largest increases of *F*1, MCC, g-measure, and balance are 28.6%, 84.4%, 38%, and 20.3%, respectively. In summary, Tsbagging can overcome the impact of concept shift using semisupervised clustering to achieve better performance than other CPDP methods.

*5.3. Results for RQ3.* In order to verify whether the experimental results of **RQ1** and **RQ2** are statistically significant, this paper uses the Wilcoxon rank sum test and box plot to statistically analyze all experimental results. Tables [11](#page--1-0)−[13](#page--1-0) show the p values on different datasets. The experimental results show that the *p* values of the four performance measures on all datasets are lower than 0.05 compared with other defect prediction methods. Therefore, it shows that the prediction results of Tsbagging are statistically significantly different from those of other methods. On the other hand, the box plot of performance measures is shown on each dataset. From Figures [3–14](#page--1-0), we can see that the median and lower quartile of MCC, g-measure, and balance are higher than all of other methods, and the median and lower quartile of *F*1 are higher than most of the other methods (the median values of DTB and Tsbagging are roughly the same level, but the lower quartile of Tsbagging is significantly higher than that of DTB). Therefore, it can be seen that the prediction performance of Tsbagging is better than other defect prediction methods. In conclusion, the experimental results of **RQ1** and **RQ2** are statistically significant.

*5.4. Results for RQ4.* In order to answer **RQ4**, we calculate *F*1, MCC, g-measure, and balance values of Tsbagging under different nk and pk, where the value range of nk and pk is 3, 5, 7, and 10. The experimental results are shown in Table [14](#page--1-0) and Figure [15](#page--1-0)-17. The *Y*-axis and *X*-axis of Figures [15–17](#page--1-0), represent a performance index and its corresponding value, respectively. From the experimental results, it can be seen that the prediction performance of Tsbagging does not change significantly in different nk and pk, and they are better than other methods. Therefore, it is reasonable to take 3, 5, 7, and 10 for nk and pk at the same time for Tsbagging.

#### **6. Validity Threats**

*6.1. Internal Validity.* We compared our method with other SDP methods.To avoid the potential faults as much as possible during the implementation process of the

TABLE 4: Parameter setting of each method.

<span id="page-9-0"></span>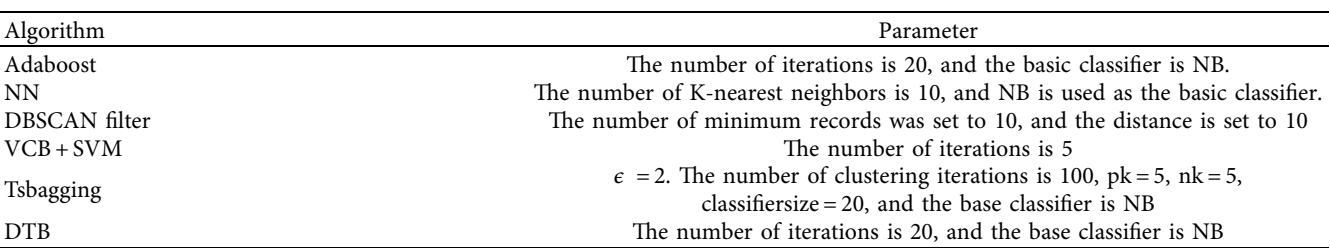

Table 5: Tsbagging compared with other SDP methods on 10% target data.

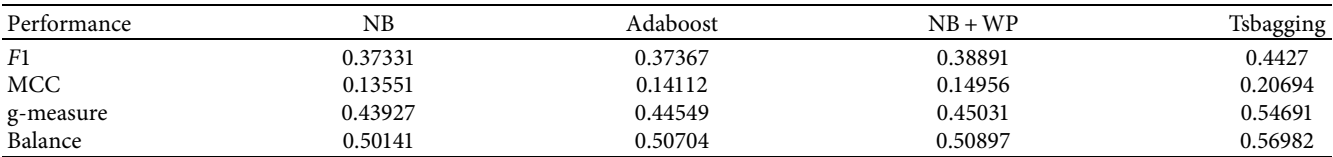

Table 6: Tsbagging compare with other SDP methods on 15% target data.

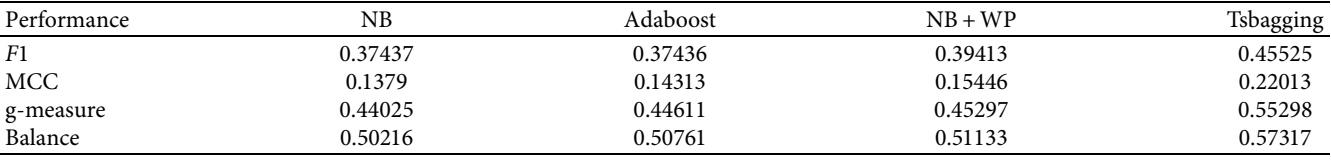

Table 7: Tsbagging compare with other SDP methods on 25% target data.

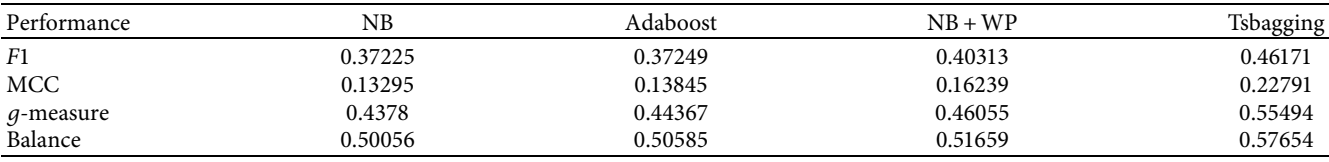

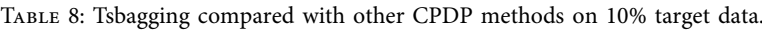

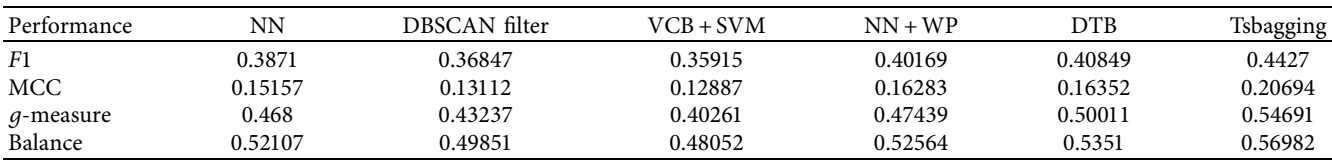

Table 9: Tsbagging compared with other CPDP methods on 15% target data.

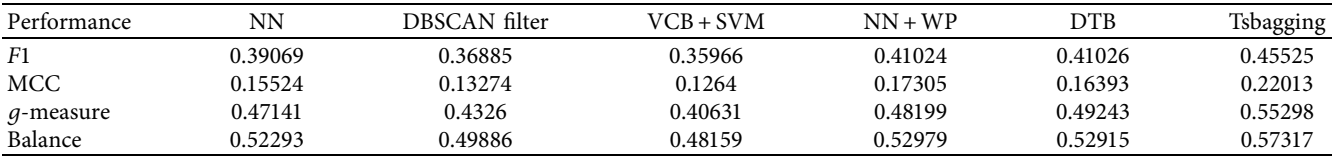

experiment, we implement these models based on the Java machine learning library Weka.

representative significance. At the same time, the prediction performance is evaluated in terms of four well-known performance measures (i.e., *F*1-measure, g-measure, balance, and MCC) to ensure the generality of the experiment.

*6.2. External Validity.* External validity refers to the degree to generalize the research results to other situations. The most commonly used promise dataset in the cross-project defect prediction research is selected as the experimental data to ensure that the experimental results have certain

*6.3. Statistical Validity.* In this paper, we use the Wilcoxon rank sum test to statistically analyze the experimental results. The Wilcoxon rank sum test is a nonparametric test. It has no

# Scientific Programming 11

Table 10: Tsbagging compared with other CPDP methods on 25% target data.

| Performance       | ΝN      | DBSCAN filter | VCB + SVM | $NN + WP$ | DTB     | Tsbagging |
|-------------------|---------|---------------|-----------|-----------|---------|-----------|
| F1                | 0.38972 | 0.36728       | 0.35878   | 0.4201    | 0.42511 | 0.46171   |
| MCC               | 0.15334 | 0.12828       | 0.12355   | 0.18224   | 0.17822 | 0.22791   |
| <i>g</i> -measure | 0.47416 | 0.43104       | 0.40177   | 0.49139   | 0.50464 | 0.55494   |
| Balance           | 0.52438 | 0.49775       | 0.47932   | 0.53669   | 0.53751 | 0.57654   |

TABLE 11: Wilcoxon rank sum test  $p$  value on 10% target project data.

| p value            | NΒ           | Adaboost     | NB + WP           | NΝ           | DBSCAN filter | VCB + SVM    | $NN + WP$     | DTB           |
|--------------------|--------------|--------------|-------------------|--------------|---------------|--------------|---------------|---------------|
| <i>F</i> 1-measure | $2.74e - 09$ | $2.35e - 09$ | $1.19e - 0.5$     | $6.93e - 06$ | $5.50e - 09$  | $3.74e - 17$ | 0.0015        | 0.0078        |
| MCC                | $3.30e-13$   | $4.18e-12$   | $1.18e - 0.8$     | l 16e–07     | $1.91e-13$    | $7.76e-15$   | $1.51e - 0.5$ | $8.36e - 0.5$ |
| G-measure          | $5.04e-17$   | 7.48e-14     | 1.91 <i>e</i> -14 | $8.65e - 09$ | 1.33e–17      | $2.24e - 30$ | $2.01e - 0.8$ | $3.96e - 07$  |
| Balance            | $7.67e - 18$ | 2.69e–14     | l 73e-14          | $2.69e - 09$ | $2.15e-18$    | $3.15e - 31$ | $2.10e - 08$  | 1.72e-07      |

Table 12: Wilcoxon rank sum test *p* value on 15% target project data.

| p value    | NΒ           | Adaboost     | $NB + WP$    | NΝ           | DBSCAN filter | $VCB + SVM$  | $NN + WP$    | <b>DTB</b>   |
|------------|--------------|--------------|--------------|--------------|---------------|--------------|--------------|--------------|
| F1-measure | 1.23e-11     | $.06e-11$    | $8.60e - 07$ | $1.21e - 07$ | $2.07e-11$    | $9.09e - 22$ | $5.97e - 04$ | $8.08e - 04$ |
| MCC        | 1.84e–16     | $3.70e - 15$ | $1.69e-10$   | $9.13e-10$   | 1.29e-16      | $4.35e - 20$ | $1.09e - 4$  | $2.48e - 06$ |
| G-measure  | $9.07e - 18$ | $.60e-14$    | $3.55e - 15$ | $3.78e - 09$ | $2.86e-18$    | $3.01e - 31$ | $3.99e - 08$ | $6.56e-10$   |
| Balance    | $6.41e-19$   | 2.46e–15     | $2.01e-15$   | $6.11e-10$   | 1.76e–19      | $1.86e - 32$ | $2.95e - 08$ | $1.30e - 10$ |
|            |              |              |              |              |               |              |              |              |

Table 13: Wilcoxon rank sum test *p* value on 25% target project data.

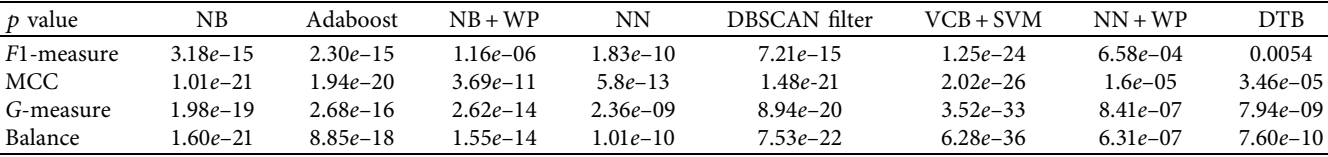

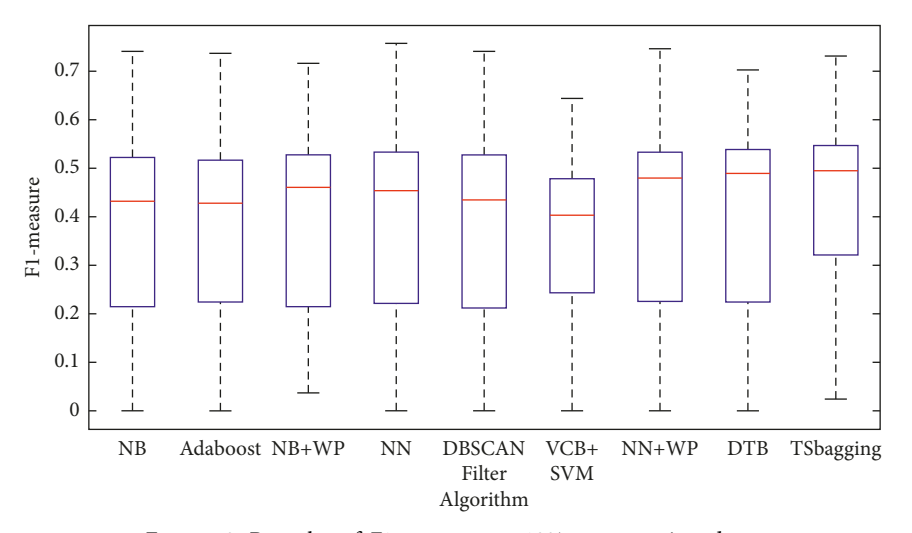

Figure 3: Box plot of F1-measure on 10% target project data.

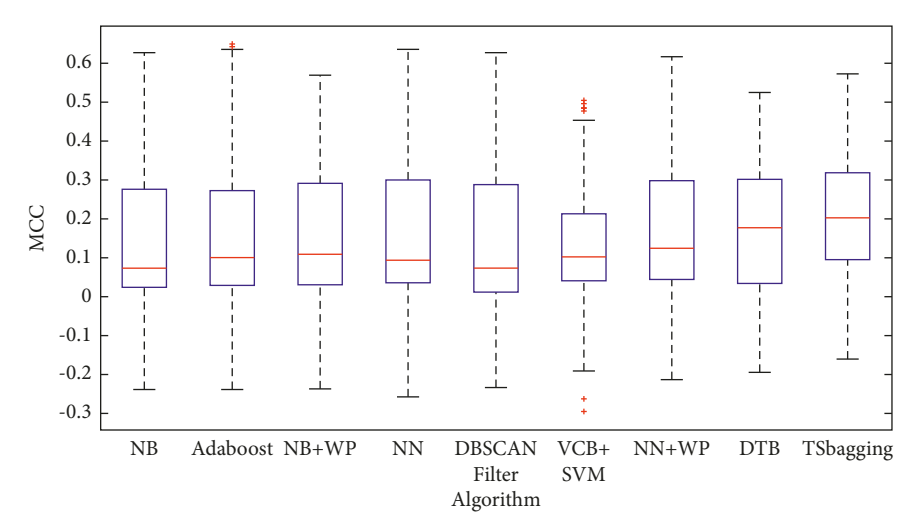

Figure 4: Box plot of MCC on 10% target project data.

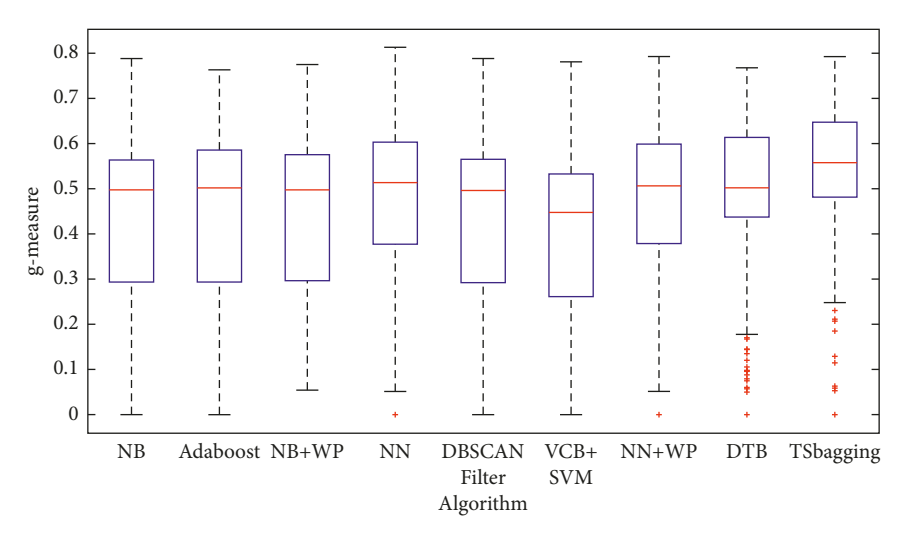

Figure 5: Box plot of *g*-measure on 10% target project data.

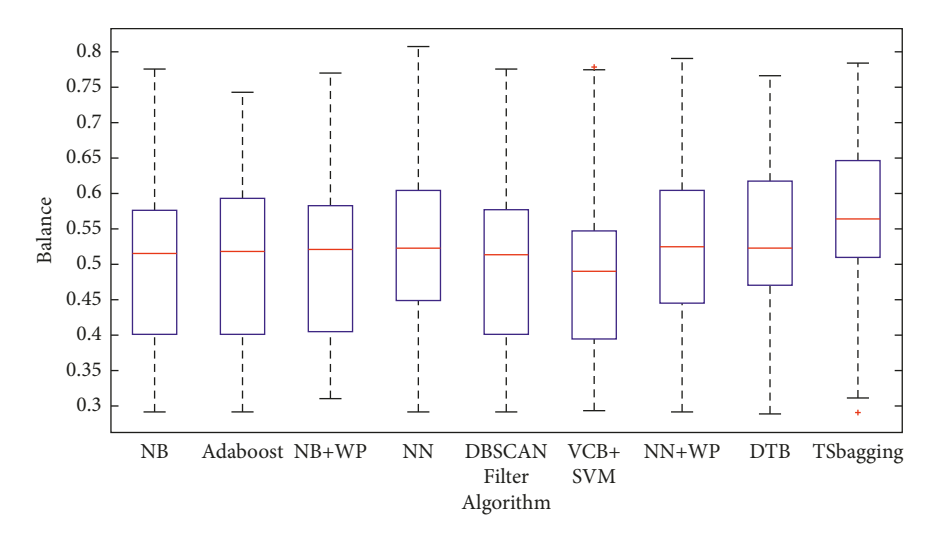

Figure 6: Box plot of balance on 10% target project data.

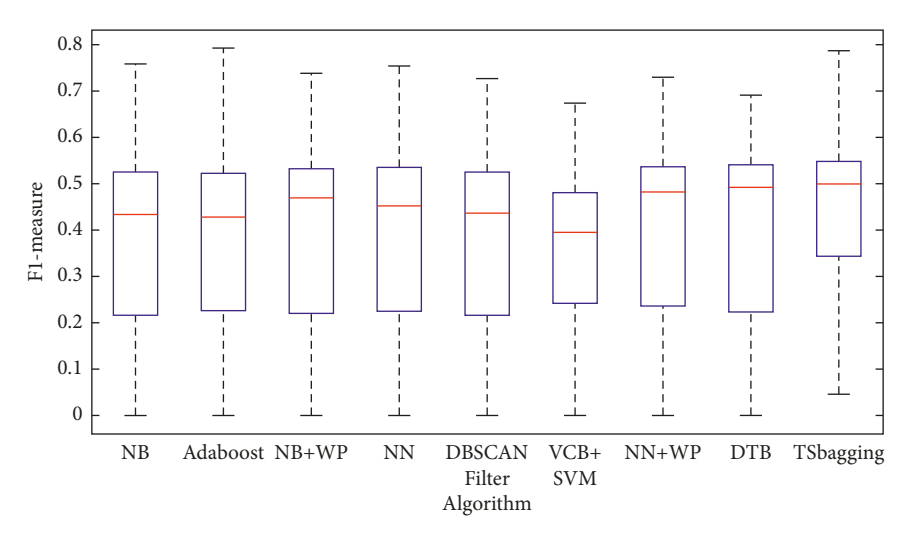

Figure 7: Box plot of F1-measure on 15% target project data.

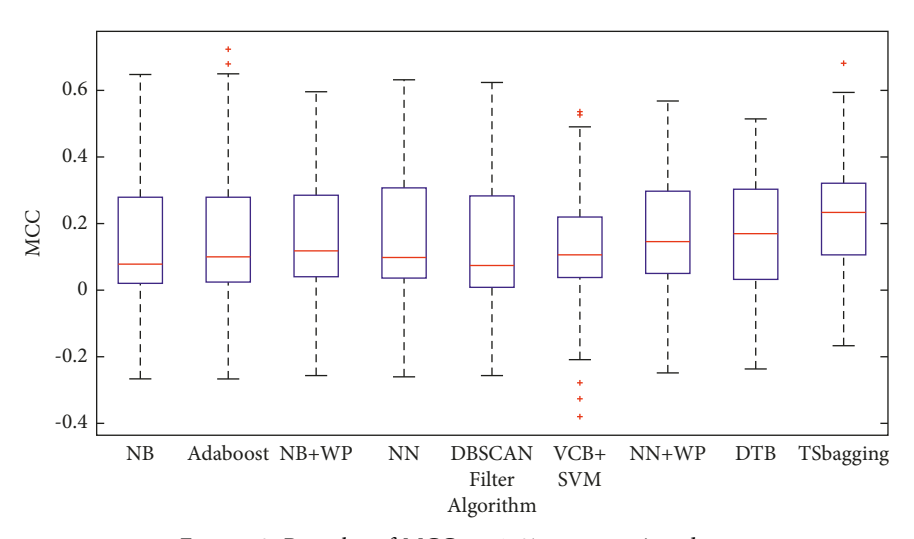

Figure 8: Box plot of MCC on 15% target project data.

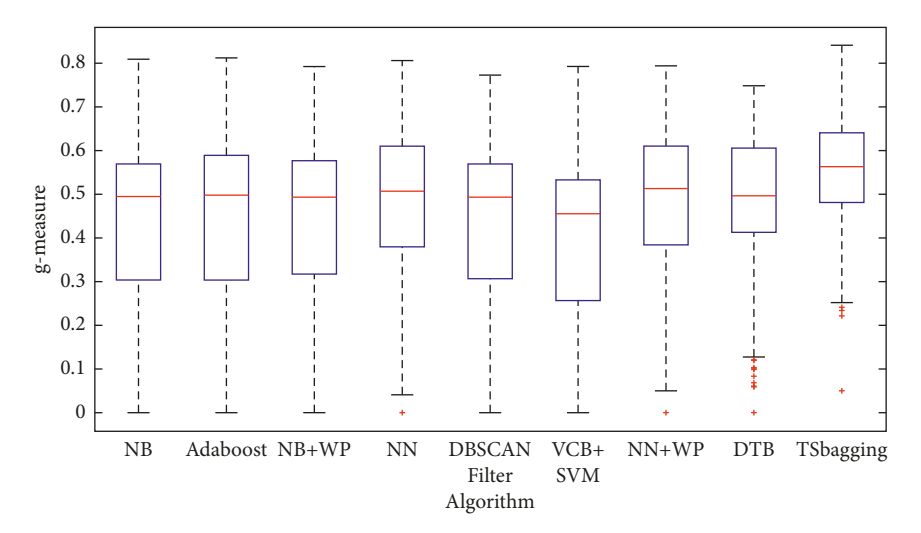

Figure 9: Box plot of *g*-measure on 15% target project data.

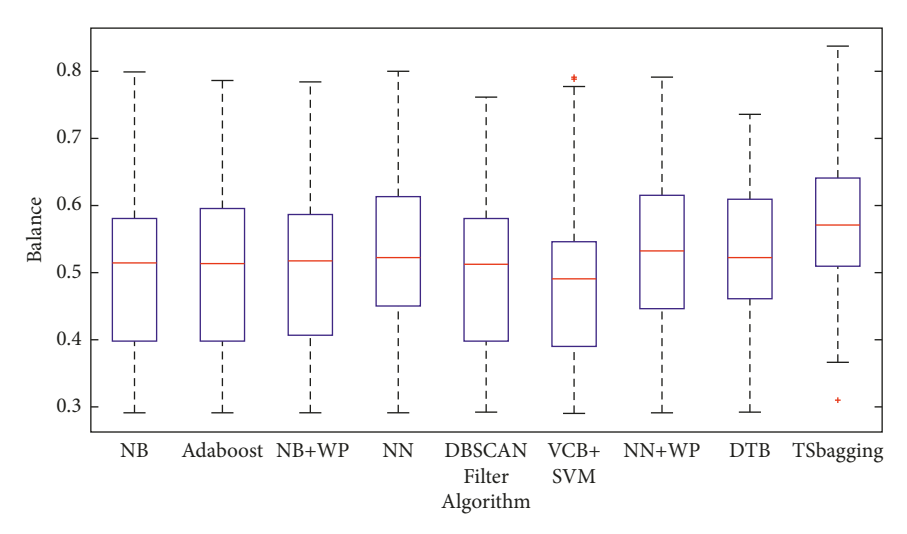

Figure 10: Box plot of balance on 15% target project data.

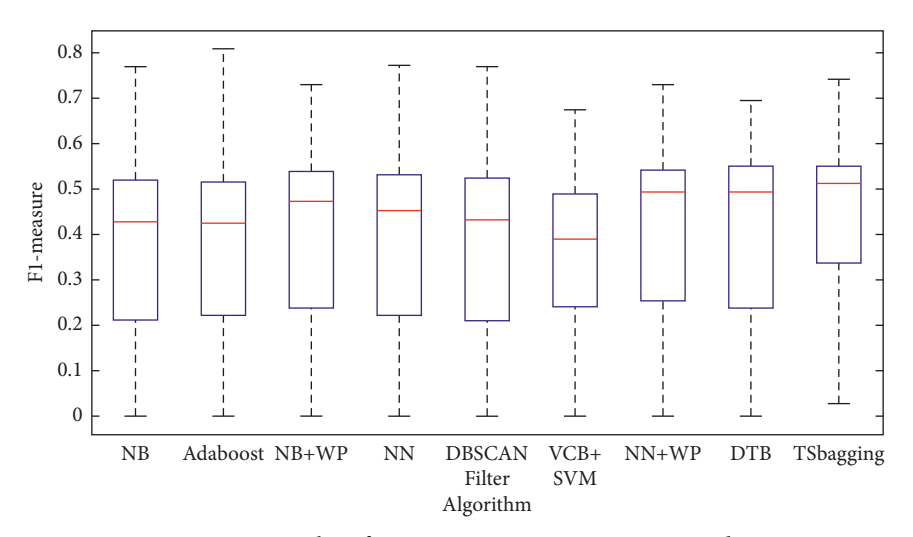

Figure 11: Box plot of F1-measure on 25% target project data.

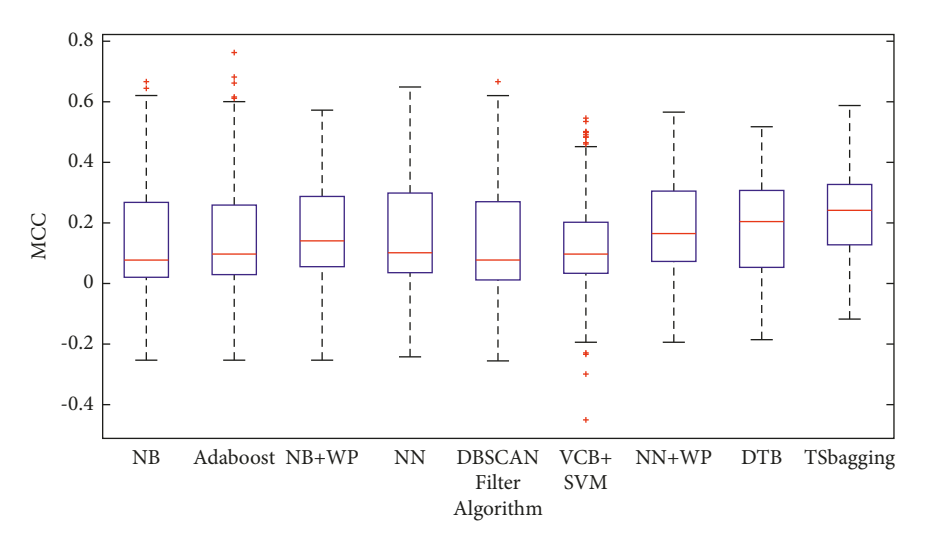

Figure 12: Box plot of MCC on 25% target project data.

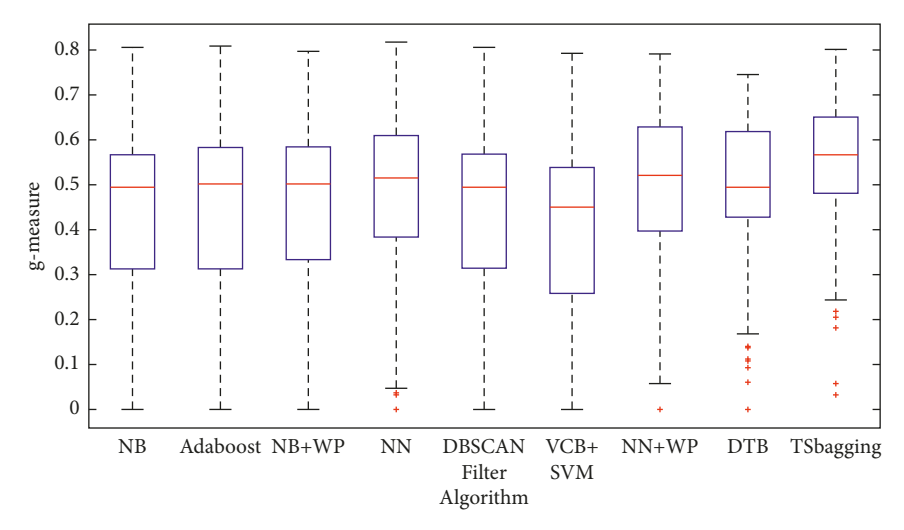

Figure 13: Box plot of *g*-measure on 25% target project data.

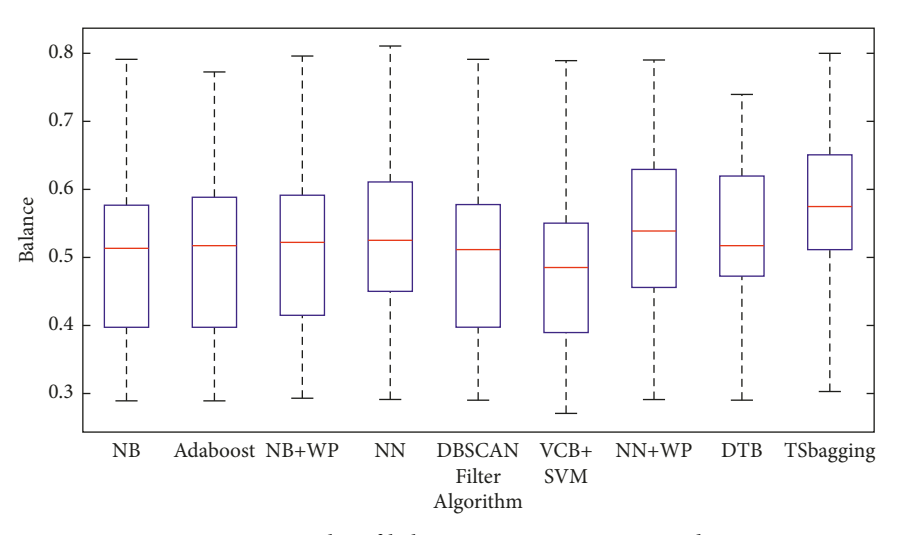

Figure 14: Box plot of balance on 25% target project data.

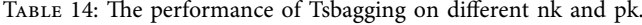

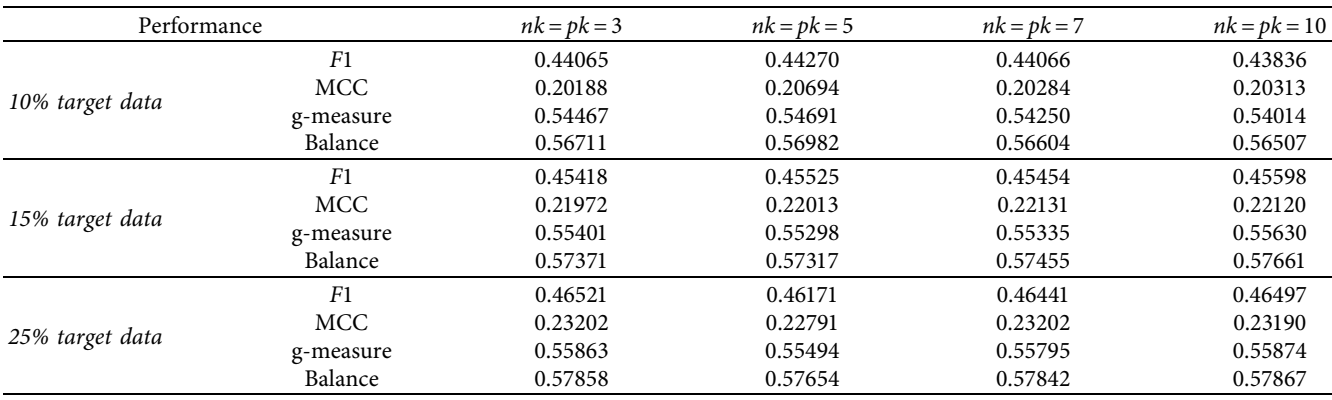

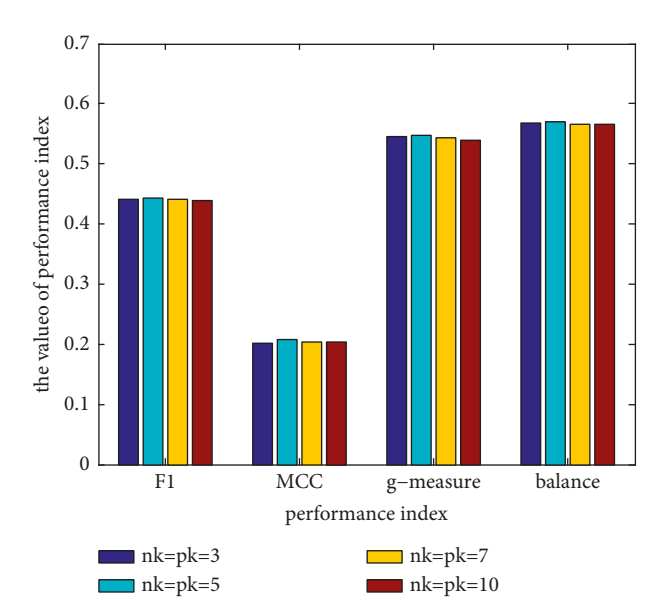

FIGURE 15: Tsbagging's performance under different nk and pk target project data on 10% target project data.

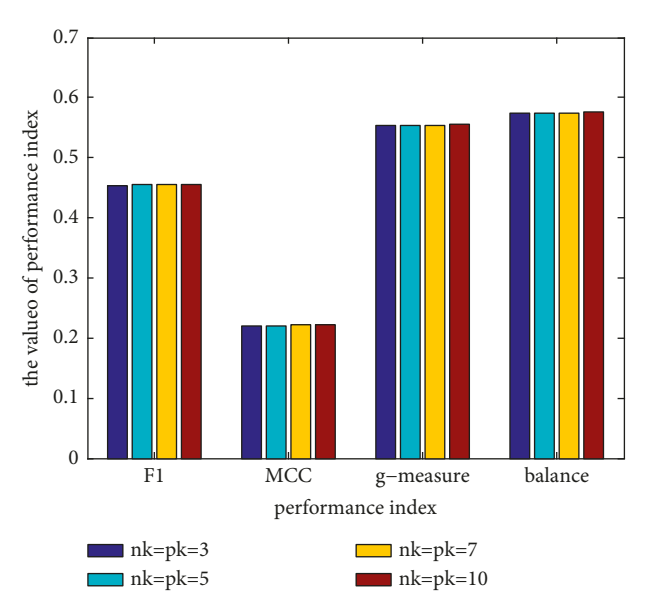

FIGURE 16: Tsbagging's performance under different nk and pk target project data on 15% target project data.

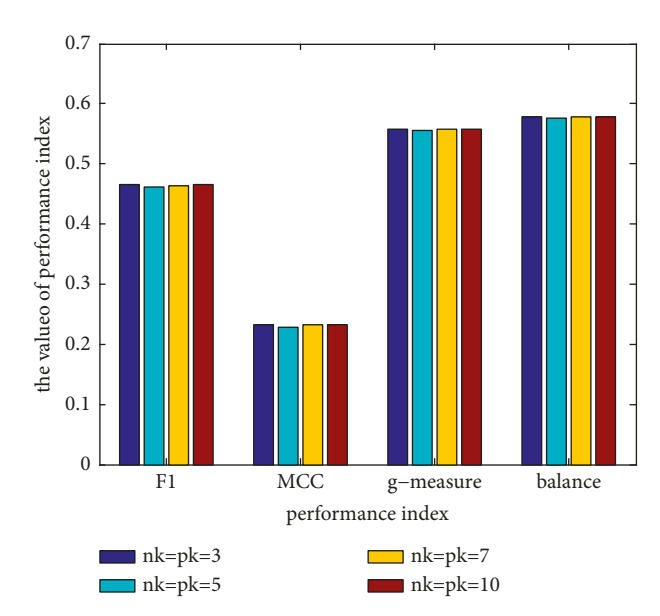

FIGURE 17: Tsbagging's performance under different nk and pk target project data on 25% target project data.

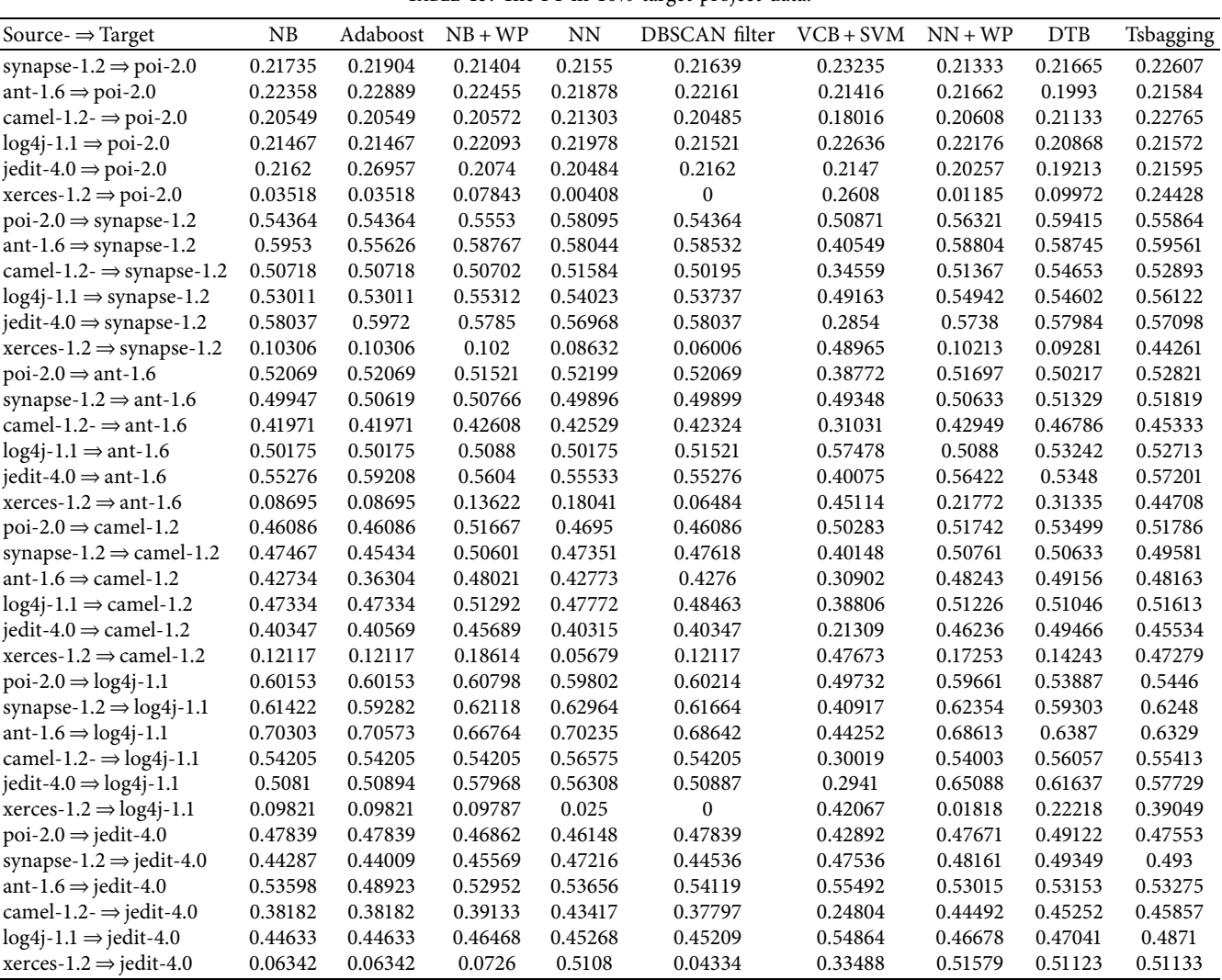

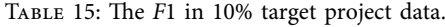

TABLE 15: Continued.

| Source $\Rightarrow$ Target                    | NΒ      | Adaboost | $NB + WP$ | NΝ      | DBSCAN filter | $VCB + SVM$ | $NN + WP$ | <b>DTB</b> | Tsbagging |
|------------------------------------------------|---------|----------|-----------|---------|---------------|-------------|-----------|------------|-----------|
| $\text{poi-2.0} \Rightarrow \text{xences-1.2}$ | 0.27102 | 0.27102  | 0.30633   | 0.26847 | 0.27102       | 0.25367     | 0.28799   | 0.24271    | 0.28724   |
| synapse-1.2 $\Rightarrow$ xerces-1.2           | 0.20992 | 0.238    | 0.22005   | 0.21827 | 0.20915       | 0.24258     | 0.22003   | 0.209      | 0.26393   |
| ant-1.6 $\Rightarrow$ xerces-1.2               | 0.25193 | 0.26689  | 0.27925   | 0.25161 | 0.2513        | 0.19761     | 0.27626   | 0.26298    | 0.30391   |
| camel-1.2- $\Rightarrow$ xerces-1.2            | 0.15626 | 0.15626  | 0.16707   | 0.15995 | 0.16056       | 0.18903     | 0.17926   | 0.19847    | 0.23449   |
| $log4j-1.1 \Rightarrow$ xerces-1.2             | 0.2204  | 0.2204   | 0.23348   | 0.2204  | 0.21719       | 0.27222     | 0.23372   | 0.24739    | 0.31214   |
| $iedit-4.0 \Rightarrow$ xerces-1.2             | 0.23927 | 0.27693  | 0.28141   | 0.24605 | 0.23927       | 0.20993     | 0.28179   | 0.25688    | 0.32005   |
| Average                                        | 0.37331 | 0.37367  | 0.38891   | 0.3871  | 0.36847       | 0.35915     | 0.40169   | 0.40849    | 0.4427    |
|                                                |         |          |           |         |               |             |           |            |           |

TABLE 16: The MCC in 10% target project data.

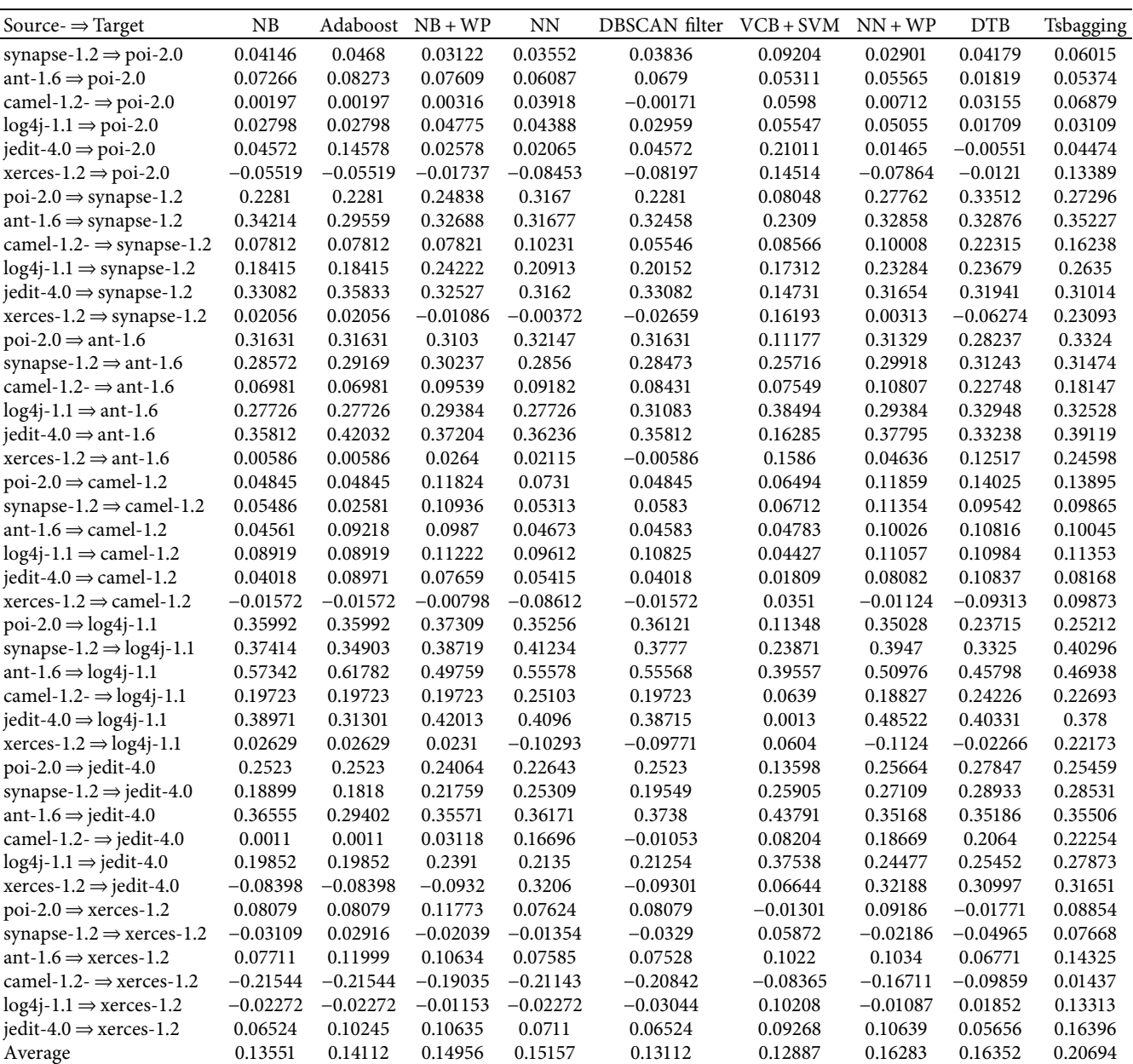

TABLE 17: The *g*-measure in 10% target project data.

| Source- $\Rightarrow$ Target                  | NB      | Adaboost | $NB + WP$ | NN      | DBSCAN filter    | $VCB + SVM$ | $NN + WP$ | <b>DTB</b> |           |
|-----------------------------------------------|---------|----------|-----------|---------|------------------|-------------|-----------|------------|-----------|
|                                               |         |          |           |         |                  |             |           |            | Tsbagging |
| synapse-1.2 $\Rightarrow$ poi-2.0             | 0.37852 | 0.38743  | 0.38522   | 0.37208 | 0.3733           | 0.5043      | 0.3782    | 0.43156    | 0.4624    |
| ant-1.6 $\Rightarrow$ poi-2.0                 | 0.49228 | 0.5637   | 0.48636   | 0.47518 | 0.48545          | 0.49406     | 0.4633    | 0.48664    | 0.48378   |
| camel-1.2- $\Rightarrow$ poi-2.0              | 0.19881 | 0.19881  | 0.20069   | 0.2152  | 0.19309          | 0.34885     | 0.2201    | 0.33574    | 0.3712    |
| $log4j-1.1 \Rightarrow poi-2.0$               | 0.38143 | 0.38143  | 0.36505   | 0.38417 | 0.38082          | 0.50291     | 0.36586   | 0.45224    | 0.40139   |
| jedit-4.0 $\Rightarrow$ poi-2.0               | 0.51015 | 0.61152  | 0.48873   | 0.4971  | 0.51015          | 0.25283     | 0.48276   | 0.47325    | 0.50172   |
| xerces-1.2 $\Rightarrow$ poi-2.0              | 0.0531  | 0.0531   | 0.12413   | 0.00605 | $\boldsymbol{0}$ | 0.56005     | 0.01794   | 0.18421    | 0.46903   |
| $poi-2.0 \Rightarrow synapse-1.2$             | 0.58467 | 0.58467  | 0.58286   | 0.66191 | 0.58467          | 0.21403     | 0.62466   | 0.62105    | 0.61717   |
| ant-1.6 $\Rightarrow$ synapse-1.2             | 0.66187 | 0.65538  | 0.65104   | 0.65489 | 0.65734          | 0.44687     | 0.65292   | 0.6483     | 0.67149   |
| camel-1.2- $\Rightarrow$ synapse-1.2          | 0.18959 | 0.18959  | 0.19477   | 0.2478  | 0.18932          | 0.32853     | 0.2513    | 0.39922    | 0.37584   |
| $log4j-1.1 \Rightarrow synapse-1.2$           | 0.47605 | 0.47605  | 0.48289   | 0.47768 | 0.4688           | 0.57965     | 0.46992   | 0.56855    | 0.55189   |
| $jedit-4.0 \Rightarrow synapse-1.2$           | 0.67344 | 0.68803  | 0.67078   | 0.66483 | 0.67344          | 0.26639     | 0.66614   | 0.66012    | 0.65957   |
| $x$ erces-1.2 $\Rightarrow$ synapse-1.2       | 0.11254 | 0.11254  | 0.1148    | 0.09392 | 0.06524          | 0.53258     | 0.11355   | 0.10897    | 0.5117    |
| $poi-2.0 \Rightarrow ant-1.6$                 | 0.59134 | 0.59134  | 0.5885    | 0.58462 | 0.59134          | 0.29351     | 0.58408   | 0.5641     | 0.62884   |
| synapse-1.2 $\Rightarrow$ ant-1.6             | 0.532   | 0.57739  | 0.54951   | 0.52738 | 0.53069          | 0.59593     | 0.54842   | 0.56569    | 0.59318   |
| camel-1.2- $\Rightarrow$ ant-1.6              | 0.23632 | 0.23632  | 0.24248   | 0.24324 | 0.25566          | 0.25993     | 0.25879   | 0.38817    | 0.37878   |
| $log4j-1.1 \Rightarrow$ ant-1.6               | 0.55325 | 0.55325  | 0.55651   | 0.55325 | 0.55619          | 0.70158     | 0.55651   | 0.63933    | 0.61025   |
| $\text{jedit-4.0} \Rightarrow \text{ant-1.6}$ | 0.69973 | 0.73252  | 0.70124   | 0.70195 | 0.69973          | 0.41869     | 0.70513   | 0.67816    | 0.7108    |
| xerces-1.2 $\Rightarrow$ ant-1.6              | 0.09783 | 0.09783  | 0.16135   | 0.22824 | 0.07157          | 0.47352     | 0.2798    | 0.37064    | 0.53637   |
| $poi-2.0 \Rightarrow$ camel-1.2               | 0.51661 | 0.51661  | 0.49902   | 0.53249 | 0.51661          | 0.17727     | 0.49547   | 0.44585    | 0.51687   |
| synapse-1.2 $\Rightarrow$ camel-1.2           | 0.50282 | 0.49841  | 0.51023   | 0.50269 | 0.50475          | 0.4971      | 0.51272   | 0.47944    | 0.50491   |
| ant-1.6 $\Rightarrow$ camel-1.2               | 0.52141 | 0.44616  | 0.54433   | 0.52189 | 0.52157          | 0.37025     | 0.54393   | 0.53672    | 0.5419    |
| $log4j-1.1 \Rightarrow$ camel-1.2             | 0.54255 | 0.54255  | 0.48839   | 0.54554 | 0.55127          | 0.47929     | 0.48773   | 0.49322    | 0.46831   |
| $jedit-4.0 \Rightarrow \text{camel-1.2}$      | 0.50492 | 0.50363  | 0.53477   | 0.50474 | 0.50492          | 0.18205     | 0.53619   | 0.5315     | 0.53147   |
| xerces-1.2 $\Rightarrow$ camel-1.2            | 0.13714 | 0.13714  | 0.22179   | 0.06415 | 0.13714          | 0.43101     | 0.20379   | 0.17879    | 0.53806   |
| $poi-2.0 \Rightarrow log4j-1.1$               | 0.58836 | 0.58836  | 0.60165   | 0.57982 | 0.58977          | 0.28165     | 0.57299   | 0.48678    | 0.56466   |
| synapse-1.2 $\Rightarrow$ log4j-1.1           | 0.68076 | 0.68347  | 0.6755    | 0.71227 | 0.67235          | 0.46088     | 0.69747   | 0.62817    | 0.70121   |
| ant-1.6 $\Rightarrow$ log4j-1.1               | 0.75194 | 0.7296   | 0.73671   | 0.76178 | 0.73516          | 0.45769     | 0.75698   | 0.70004    | 0.69043   |
| camel-1.2- $\Rightarrow$ log4j-1.1            | 0.28088 | 0.28088  | 0.28088   | 0.39386 | 0.28088          | 0.18111     | 0.32507   | 0.4569     | 0.44371   |
| $jedit-4.0 \Rightarrow log4j-1.1$             | 0.54739 | 0.58243  | 0.6394    | 0.61925 | 0.54959          | 0.20014     | 0.71771   | 0.67072    | 0.65009   |
| xerces-1.2 $\Rightarrow$ log4j-1.1            | 0.10637 | 0.10637  | 0.10636   | 0.02621 | $\boldsymbol{0}$ | 0.44137     | 0.02134   | 0.28553    | 0.44933   |
| $poi-2.0 \Rightarrow jedit-4.0$               | 0.60899 | 0.60899  | 0.57241   | 0.62868 | 0.60899          | 0.34885     | 0.61435   | 0.61757    | 0.61819   |
| synapse-1.2 $\Rightarrow$ jedit-4.0           | 0.50139 | 0.52859  | 0.52993   | 0.55467 | 0.49543          | 0.63409     | 0.57699   | 0.6033     | 0.62777   |
| ant-1.6 $\Rightarrow$ jedit-4.0               | 0.68498 | 0.6551   | 0.6743    | 0.69606 | 0.69184          | 0.64182     | 0.68721   | 0.69636    | 0.69478   |
| camel-1.2- $\Rightarrow$ jedit-4.0            | 0.28746 | 0.28746  | 0.2902    | 0.55845 | 0.28685          | 0.26934     | 0.50835   | 0.50782    | 0.55998   |
| $log4j-1.1 \Rightarrow$ jedit-4.0             | 0.5373  | 0.5373   | 0.5491    | 0.53082 | 0.52683          | 0.71009     | 0.54828   | 0.63189    | 0.61715   |
| xerces-1.2 $\Rightarrow$ jedit-4.0            | 0.08036 | 0.08036  | 0.09621   | 0.66562 | 0.05347          | 0.37698     | 0.67419   | 0.64884    | 0.66284   |
| $poi-2.0 \Rightarrow$ xerces-1.2              | 0.51351 | 0.51351  | 0.53368   | 0.51202 | 0.51351          | 0.27437     | 0.51329   | 0.47294    | 0.52542   |
| synapse-1.2 $\Rightarrow$ xerces-1.2          | 0.44296 | 0.46166  | 0.45367   | 0.45035 | 0.44232          | 0.42122     | 0.45457   | 0.44428    | 0.47218   |
| ant-1.6 $\Rightarrow$ xerces-1.2              | 0.4435  | 0.41774  | 0.49036   | 0.44462 | 0.44454          | 0.26058     | 0.4848    | 0.4969     | 0.50633   |
| camel-1.2- $\Rightarrow$ xerces-1.2           | 0.35625 | 0.35625  | 0.37207   | 0.35817 | 0.36018          | 0.29755     | 0.38461   | 0.43281    | 0.45199   |
| $log4j-1.1 \Rightarrow$ xerces-1.2            | 0.47281 | 0.47281  | 0.46904   | 0.47281 | 0.46902          | 0.4397      | 0.46945   | 0.4922     | 0.56267   |
| $jedit-4.0 \Rightarrow$ xerces-1.2            | 0.41581 | 0.48428  | 0.4961    | 0.42957 | 0.41581          | 0.30107     | 0.49758   | 0.49002    | 0.53473   |
| Average                                       | 0.43927 | 0.44549  | 0.45031   | 0.468   | 0.43237          | 0.40261     | 0.47439   | 0.50011    | 0.54691   |

TABLE 18: The balance in 10% target project data.

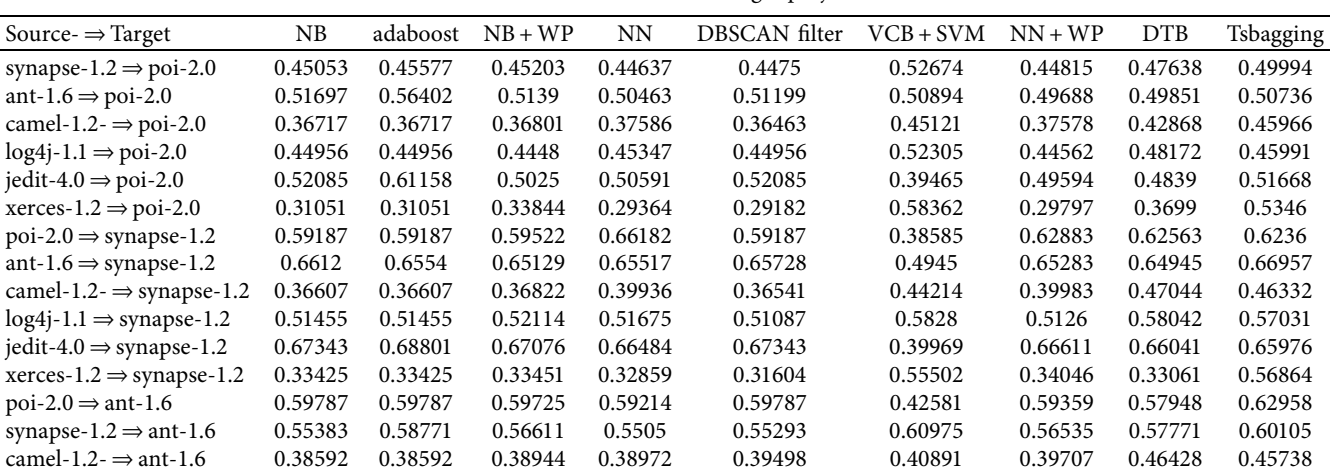

TABLE 18: Continued.

| Source $\Rightarrow$ Target                           | NB      | adaboost | $NB + WP$ | <b>NN</b> | DBSCAN filter | $VCB + SVM$ | $NN + WP$ | <b>DTB</b> | Tsbagging |
|-------------------------------------------------------|---------|----------|-----------|-----------|---------------|-------------|-----------|------------|-----------|
| $log4j-1.1 \Rightarrow$ ant-1.6                       | 0.56959 | 0.56959  | 0.57238   | 0.56959   | 0.57061       | 0.70133     | 0.57238   | 0.63964    | 0.61399   |
| $jedit-4.0 \Rightarrow ant-1.6$                       | 0.6997  | 0.7325   | 0.69905   | 0.70193   | 0.6997        | 0.48396     | 0.70282   | 0.67758    | 0.70811   |
| xerces-1.2 $\Rightarrow$ ant-1.6                      | 0.32854 | 0.32854  | 0.35401   | 0.38016   | 0.31868       | 0.51756     | 0.40429   | 0.45467    | 0.57409   |
| $\text{poi-2.0} \Rightarrow \text{camel-1.2}$         | 0.52042 | 0.52042  | 0.52292   | 0.5348    | 0.52042       | 0.36165     | 0.52081   | 0.49416    | 0.53679   |
| synapse-1.2 $\Rightarrow$ camel-1.2                   | 0.51409 | 0.50548  | 0.52787   | 0.51368   | 0.51586       | 0.51284     | 0.53005   | 0.50816    | 0.5222    |
| ant-1.6 $\Rightarrow$ camel-1.2                       | 0.52247 | 0.48849  | 0.54693   | 0.52299   | 0.52261       | 0.44348     | 0.54694   | 0.54386    | 0.54582   |
| $log4j-1.1 \Rightarrow$ camel-1.2                     | 0.54413 | 0.54413  | 0.51504   | 0.54733   | 0.5532        | 0.50116     | 0.51447   | 0.51754    | 0.50346   |
| $jedit-4.0 \Rightarrow \text{camel-1.2}$              | 0.51215 | 0.52065  | 0.53679   | 0.51496   | 0.51215       | 0.36152     | 0.53842   | 0.54029    | 0.53575   |
| xerces-1.2 $\Rightarrow$ camel-1.2                    | 0.34269 | 0.34269  | 0.3757    | 0.31427   | 0.34269       | 0.47251     | 0.36845   | 0.35429    | 0.54342   |
| $\text{poi-2.0} \Rightarrow \text{log4} \text{j-1.1}$ | 0.59443 | 0.59443  | 0.60506   | 0.58811   | 0.59552       | 0.4146      | 0.58309   | 0.5229     | 0.57495   |
| synapse-1.2 $\Rightarrow$ log4j-1.1                   | 0.67868 | 0.68339  | 0.67215   | 0.71123   | 0.66954       | 0.49545     | 0.69535   | 0.62904    | 0.69943   |
| ant-1.6 $\Rightarrow$ log4j-1.1                       | 0.73978 | 0.70812  | 0.73306   | 0.75549   | 0.72405       | 0.50476     | 0.75393   | 0.69688    | 0.68864   |
| camel-1.2- $\Rightarrow$ log4j-1.1                    | 0.40873 | 0.40873  | 0.40873   | 0.4817    | 0.40873       | 0.374       | 0.43159   | 0.50466    | 0.49999   |
| $jedit-4.0 \Rightarrow log4j-1.1$                     | 0.56476 | 0.59234  | 0.6405    | 0.62092   | 0.56652       | 0.36482     | 0.71686   | 0.66711    | 0.65771   |
| $x$ erces-1.2 $\Rightarrow$ log4j-1.1                 | 0.33212 | 0.33212  | 0.33206   | 0.3025    | 0.29259       | 0.4908      | 0.30018   | 0.4029     | 0.51512   |
| $poi-2.0 \Rightarrow jedit-4.0$                       | 0.6136  | 0.6136   | 0.583     | 0.62896   | 0.6136        | 0.45681     | 0.61714   | 0.62147    | 0.62444   |
| synapse-1.2 $\Rightarrow$ jedit-4.0                   | 0.53199 | 0.54963  | 0.5525    | 0.57084   | 0.52844       | 0.63487     | 0.58784   | 0.61063    | 0.63072   |
| ant-1.6 $\Rightarrow$ jedit-4.0                       | 0.68018 | 0.65546  | 0.67056   | 0.69317   | 0.68668       | 0.63825     | 0.6848    | 0.69581    | 0.69302   |
| camel-1.2- $\Rightarrow$ jedit-4.0                    | 0.4033  | 0.4033   | 0.40725   | 0.56903   | 0.40174       | 0.41578     | 0.53742   | 0.53634    | 0.57836   |
| $log4j-1.1 \Rightarrow$ jedit-4.0                     | 0.55668 | 0.55668  | 0.56709   | 0.55289   | 0.55004       | 0.70997     | 0.56647   | 0.63306    | 0.62162   |
| xerces-1.2 $\Rightarrow$ jedit-4.0                    | 0.3193  | 0.3193   | 0.32388   | 0.6656    | 0.30996       | 0.46062     | 0.67365   | 0.64911    | 0.66237   |
| $poi-2.0 \Rightarrow$ xerces-1.2                      | 0.52881 | 0.52881  | 0.54974   | 0.52704   | 0.52881       | 0.40088     | 0.53323   | 0.48112    | 0.53969   |
| synapse-1.2 $\Rightarrow$ xerces-1.2                  | 0.46304 | 0.48874  | 0.46972   | 0.47183   | 0.46216       | 0.46981     | 0.46984   | 0.45604    | 0.5047    |
| ant-1.6 $\Rightarrow$ xerces-1.2                      | 0.48776 | 0.47759  | 0.51877   | 0.48821   | 0.48809       | 0.39799     | 0.5151    | 0.51525    | 0.53279   |
| camel-1.2- $\Rightarrow$ xerces-1.2                   | 0.35711 | 0.35711  | 0.37337   | 0.35993   | 0.36175       | 0.38984     | 0.38826   | 0.43321    | 0.47712   |
| $log4j-1.1 \Rightarrow$ xerces-1.2                    | 0.4792  | 0.4792   | 0.48112   | 0.4792    | 0.47472       | 0.48878     | 0.48155   | 0.50005    | 0.56961   |
| $jedit-4.0 \Rightarrow$ xerces-1.2                    | 0.47161 | 0.51447  | 0.52388   | 0.47972   | 0.47161       | 0.42522     | 0.5248    | 0.51111    | 0.55701   |
| Average                                               | 0.50141 | 0.50704  | 0.50897   | 0.52107   | 0.49851       | 0.48052     | 0.52564   | 0.5351     | 0.56982   |

TABLE 19: The *F*1 in 15% target project data.

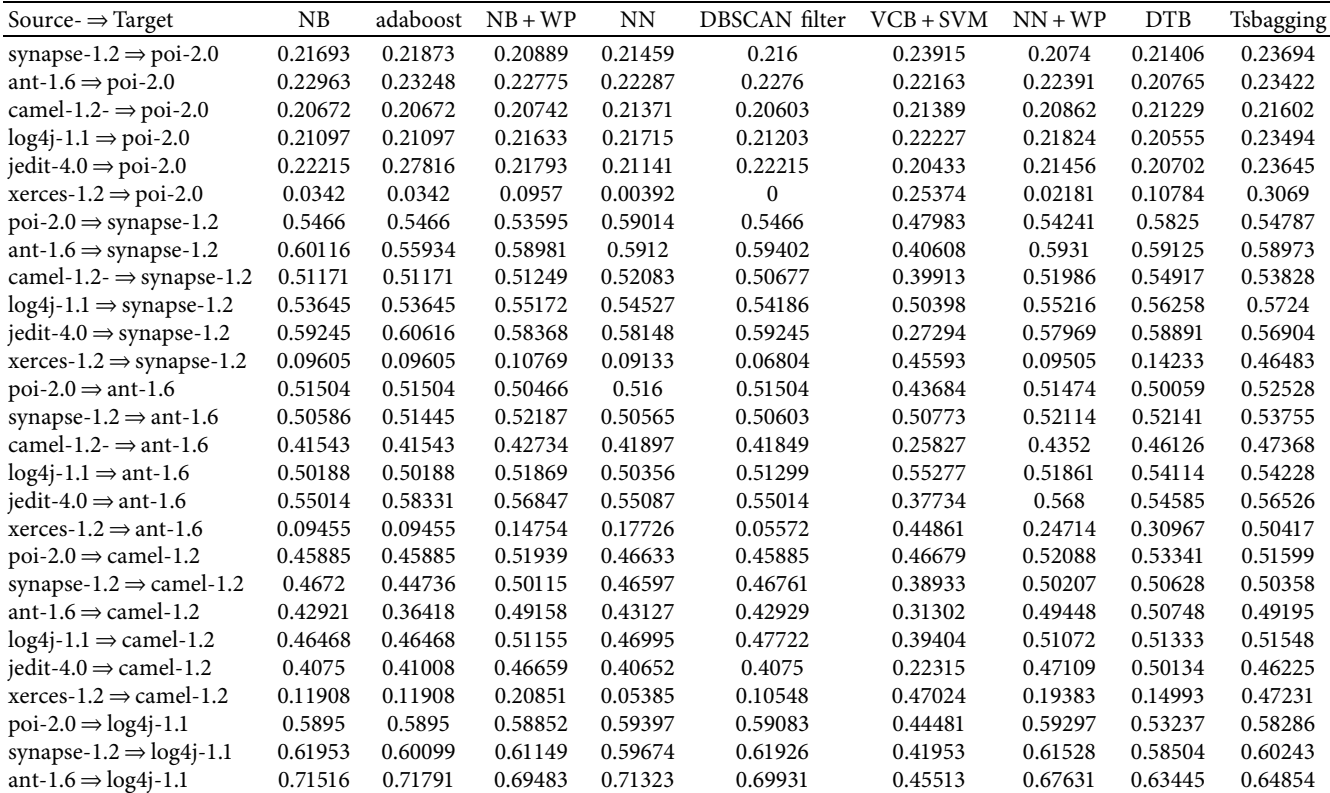

TABLE 19: Continued.

| Source $\Rightarrow$ Target                    | NΒ      | adaboost | $NB + WP$ | NN      | DBSCAN filter | $VCB + SVM$ | $NN + WP$ | <b>DTB</b> | Tsbagging |
|------------------------------------------------|---------|----------|-----------|---------|---------------|-------------|-----------|------------|-----------|
| camel-1.2- $\Rightarrow$ log4j-1.1             | 0.54053 | 0.54053  | 0.53921   | 0.54665 | 0.54053       | 0.39224     | 0.54324   | 0.56348    | 0.54541   |
| $jedit-4.0 \Rightarrow log4j-1.1$              | 0.52924 | 0.52523  | 0.63529   | 0.58965 | 0.52809       | 0.26844     | 0.66327   | 0.62366    | 0.60732   |
| xerces-1.2 $\Rightarrow$ log4j-1.1             | 0.10235 | 0.10235  | 0.10108   | 0.15162 | $\Omega$      | 0.45645     | 0.15547   | 0.20119    | 0.55011   |
| $poi-2.0 \Rightarrow jedit-4.0$                | 0.48248 | 0.48248  | 0.48011   | 0.46536 | 0.48248       | 0.43714     | 0.49369   | 0.50174    | 0.5123    |
| synapse-1.2 $\Rightarrow$ jedit-4.0            | 0.44256 | 0.43796  | 0.45721   | 0.46249 | 0.44489       | 0.46818     | 0.47944   | 0.49506    | 0.47609   |
| ant-1.6 $\Rightarrow$ jedit-4.0                | 0.53958 | 0.49645  | 0.52806   | 0.54081 | 0.54208       | 0.55206     | 0.53757   | 0.53675    | 0.53698   |
| camel-1.2- $\Rightarrow$ jedit-4.0             | 0.37449 | 0.37449  | 0.3888    | 0.43318 | 0.36995       | 0.24369     | 0.44748   | 0.44796    | 0.46533   |
| $log4j-1.1 \Rightarrow$ jedit-4.0              | 0.45357 | 0.45357  | 0.46913   | 0.46469 | 0.45665       | 0.54593     | 0.47622   | 0.4859     | 0.48499   |
| xerces-1.2 $\Rightarrow$ jedit-4.0             | 0.06583 | 0.06583  | 0.07191   | 0.52178 | 0.04438       | 0.38537     | 0.51821   | 0.50973    | 0.50487   |
| $\text{poi-2.0} \Rightarrow \text{xences-1.2}$ | 0.26486 | 0.26486  | 0.3081    | 0.2612  | 0.26486       | 0.26134     | 0.30412   | 0.23711    | 0.30942   |
| synapse-1.2 $\Rightarrow$ xerces-1.2           | 0.20511 | 0.23249  | 0.22143   | 0.21449 | 0.20431       | 0.24319     | 0.2207    | 0.19993    | 0.25847   |
| ant-1.6 $\Rightarrow$ xerces-1.2               | 0.25349 | 0.26784  | 0.28404   | 0.25193 | 0.25337       | 0.19038     | 0.28994   | 0.27164    | 0.32317   |
| camel-1.2- $\Rightarrow$ xerces-1.2            | 0.144   | 0.144    | 0.16389   | 0.15381 | 0.14931       | 0.17171     | 0.1754    | 0.18165    | 0.24017   |
| $log4j-1.1 \Rightarrow$ xerces-1.2             | 0.22393 | 0.22393  | 0.28556   | 0.22342 | 0.22056       | 0.27426     | 0.28501   | 0.2357     | 0.30555   |
| iedit-4.0 $\Rightarrow$ xerces-1.2             | 0.24285 | 0.27615  | 0.2823    | 0.25402 | 0.24285       | 0.18466     | 0.2809    | 0.22451    | 0.30917   |
| Average                                        | 0.37437 | 0.37436  | 0.39413   | 0.39069 | 0.36885       | 0.35966     | 0.41024   | 0.41026    | 0.45525   |

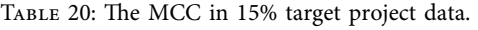

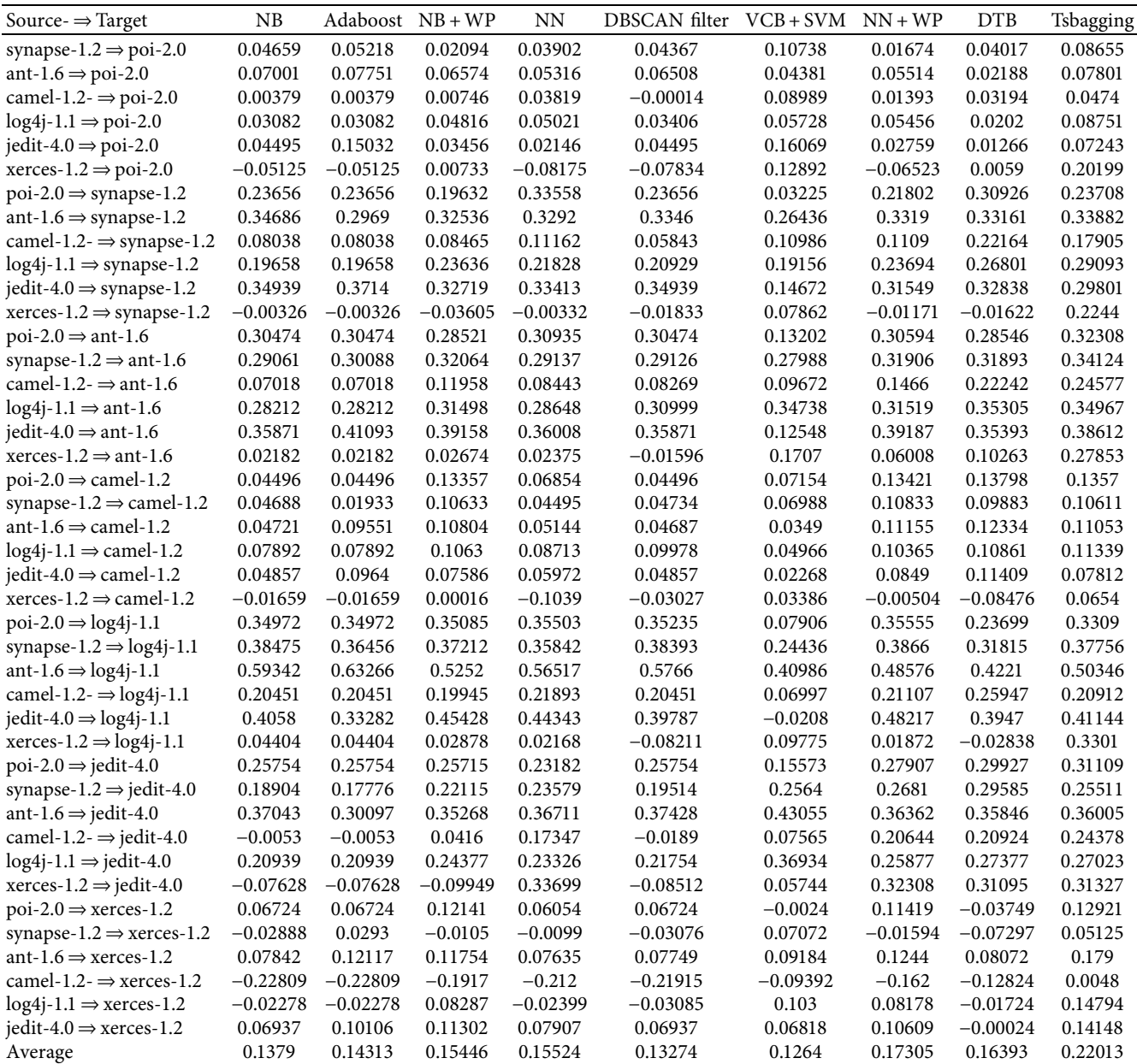

TABLE 21: The g-measure in 15% target project data.

| Source $\Rightarrow$ Target                                         | NB                 | Adaboost           | $NB + WP$          | <b>NN</b>          | DBSCAN filter               | $VCB + SVM$        | $NN+WP$            | <b>DTB</b>         | Tsbagging          |
|---------------------------------------------------------------------|--------------------|--------------------|--------------------|--------------------|-----------------------------|--------------------|--------------------|--------------------|--------------------|
|                                                                     |                    | 0.38917            |                    | 0.37083            |                             |                    |                    |                    |                    |
| synapse-1.2 $\Rightarrow$ poi-2.0                                   | 0.37978<br>0.4906  |                    | 0.37365<br>0.48384 | 0.47154            | 0.37476                     | 0.49478<br>0.4827  | 0.36911            | 0.4147<br>0.49148  | 0.50306<br>0.49303 |
| ant-1.6 $\Rightarrow$ poi-2.0<br>camel-1.2- $\Rightarrow$ poi-2.0   |                    | 0.55866            |                    |                    | 0.48375                     |                    | 0.46853            |                    | 0.29397            |
|                                                                     | 0.19596<br>0.38523 | 0.19596<br>0.38523 | 0.20197<br>0.3679  | 0.21075<br>0.38822 | 0.18988<br>0.38347          | 0.36438<br>0.50387 | 0.21828<br>0.37124 | 0.3448<br>0.43346  | 0.45466            |
| $log4j-1.1 \Rightarrow \text{poi-2.0}$                              | 0.50928            | 0.61322            | 0.49297            | 0.49749            | 0.50928                     | 0.26811            | 0.49031            | 0.47657            | 0.52239            |
| jedit-4.0 $\Rightarrow$ poi-2.0<br>xerces-1.2 $\Rightarrow$ poi-2.0 |                    |                    |                    |                    |                             |                    |                    |                    |                    |
|                                                                     | 0.05022<br>0.58754 | 0.05022<br>0.58754 | 0.14541<br>0.49559 | 0.00587<br>0.67172 | $\boldsymbol{0}$<br>0.58754 | 0.55676<br>0.22679 | 0.03385<br>0.54416 | 0.17954<br>0.55605 | 0.56967<br>0.52322 |
| $poi-2.0 \Rightarrow synapse-1.2$                                   |                    |                    |                    |                    | 0.66199                     |                    |                    |                    | 0.64187            |
| ant-1.6 $\Rightarrow$ synapse-1.2                                   | 0.66425            | 0.65515            | 0.64992            | 0.65893            |                             | 0.45351            | 0.65119            | 0.65525            |                    |
| camel-1.2- $\Rightarrow$ synapse-1.2                                | 0.1838             | 0.1838             | 0.19169            | 0.24688            | 0.18357                     | 0.36508            | 0.25475            | 0.38402            | 0.38293            |
| $log4j-1.1 \Rightarrow synapse-1.2$                                 | 0.48096            | 0.48096            | 0.47855            | 0.47874            | 0.46979                     | 0.59054            | 0.47277            | 0.54938            | 0.56176            |
| jedit-4.0 $\Rightarrow$ synapse-1.2                                 | 0.68288            | 0.69459            | 0.66618            | 0.67401            | 0.68288                     | 0.26391            | 0.65798            | 0.65419            | 0.64564            |
| $x$ erces-1.2 $\Rightarrow$ synapse-1.2                             | 0.10611            | 0.10611            | 0.12511            | 0.09961            | 0.07392                     | 0.48023            | 0.10618            | 0.1685             | 0.54312            |
| $poi-2.0 \Rightarrow ant-1.6$                                       | 0.58395            | 0.58395            | 0.56867            | 0.57585            | 0.58395                     | 0.34358            | 0.57333            | 0.52711            | 0.60425            |
| synapse-1.2 $\Rightarrow$ ant-1.6                                   | 0.53381            | 0.58095            | 0.5742             | 0.52854            | 0.53305                     | 0.61244            | 0.5719             | 0.57707            | 0.62657            |
| camel-1.2- $\Rightarrow$ ant-1.6                                    | 0.23678            | 0.23678            | 0.23912            | 0.24841            | 0.25361                     | 0.24441            | 0.27818            | 0.379              | 0.43903            |
| $log4j-1.1 \Rightarrow$ ant-1.6                                     | 0.55704            | 0.55704            | 0.58494            | 0.55706            | 0.55883                     | 0.68466            | 0.58394            | 0.64095            | 0.64653            |
| $jedit-4.0 \Rightarrow ant-1.6$                                     | 0.70068            | 0.72829            | 0.70375            | 0.70125            | 0.70068                     | 0.42845            | 0.70279            | 0.68722            | 0.69978            |
| xerces-1.2 $\Rightarrow$ ant-1.6                                    | 0.1056             | 0.1056             | 0.17709            | 0.22229            | 0.06142                     | 0.47947            | 0.32327            | 0.33732            | 0.58502            |
| $poi-2.0 \Rightarrow$ camel-1.2                                     | 0.51533            | 0.51533            | 0.52156            | 0.53093            | 0.51533                     | 0.24648            | 0.51775            | 0.44761            | 0.5323             |
| synapse-1.2 $\Rightarrow$ camel-1.2                                 | 0.50191            | 0.49745            | 0.51219            | 0.50133            | 0.50178                     | 0.48948            | 0.51349            | 0.47782            | 0.49583            |
| ant-1.6 $\Rightarrow$ camel-1.2                                     | 0.52197            | 0.44549            | 0.54478            | 0.52409            | 0.52189                     | 0.3767             | 0.54461            | 0.53928            | 0.54381            |
| $log4j-1.1 \Rightarrow$ camel-1.2                                   | 0.53764            | 0.53764            | 0.4586             | 0.54117            | 0.54709                     | 0.48274            | 0.45602            | 0.45489            | 0.44583            |
| $iedit-4.0 \Rightarrow$ camel-1.2                                   | 0.51063            | 0.51001            | 0.52665            | 0.50995            | 0.51063                     | 0.16507            | 0.53245            | 0.52515            | 0.52672            |
| $x$ erces-1.2 $\Rightarrow$ camel-1.2                               | 0.13457            | 0.13457            | 0.25168            | 0.06185            | 0.11915                     | 0.4286             | 0.23281            | 0.18793            | 0.50365            |
| $poi-2.0 \Rightarrow log4j-1.1$                                     | 0.58792            | 0.58792            | 0.57526            | 0.61206            | 0.59079                     | 0.13138            | 0.59285            | 0.45773            | 0.58384            |
| synapse-1.2 $\Rightarrow$ log4j-1.1                                 | 0.68611            | 0.69138            | 0.67088            | 0.68737            | 0.67472                     | 0.46661            | 0.68608            | 0.6285             | 0.6749             |
| ant-1.6 $\Rightarrow$ log4j-1.1                                     | 0.76187            | 0.74172            | 0.76672            | 0.77677            | 0.74557                     | 0.46983            | 0.75109            | 0.67993            | 0.70376            |
| camel-1.2- $\Rightarrow$ log4j-1.1                                  | 0.29166            | 0.29166            | 0.2915             | 0.3392             | 0.29166                     | 0.24881            | 0.32707            | 0.46646            | 0.39334            |
| $jedit-4.0 \Rightarrow log4j-1.1$                                   | 0.57168            | 0.59938            | 0.70678            | 0.64452            | 0.57354                     | 0.23806            | 0.73169            | 0.65459            | 0.6788             |
| $x$ erces-1.2 $\Rightarrow$ log4j-1.1                               | 0.1097             | 0.1097             | 0.10965            | 0.16635            | $\boldsymbol{0}$            | 0.47169            | 0.17543            | 0.25202            | 0.61351            |
| $poi-2.0 \Rightarrow jedit-4.0$                                     | 0.61254            | 0.61254            | 0.57688            | 0.63127            | 0.61254                     | 0.35812            | 0.62851            | 0.60781            | 0.65966            |
| synapse-1.2 $\Rightarrow$ jedit-4.0                                 | 0.49942            | 0.52421            | 0.53494            | 0.5214             | 0.49379                     | 0.62433            | 0.57019            | 0.60792            | 0.59458            |
| ant-1.6 $\Rightarrow$ jedit-4.0                                     | 0.68427            | 0.66224            | 0.6645             | 0.69702            | 0.68758                     | 0.64198            | 0.68916            | 0.69761            | 0.6976             |
| camel-1.2- $\Rightarrow$ jedit-4.0                                  | 0.28229            | 0.28229            | 0.28921            | 0.56286            | 0.28227                     | 0.2773             | 0.49589            | 0.50507            | 0.54892            |
| $log4j-1.1 \Rightarrow$ jedit-4.0                                   | 0.5373             | 0.5373             | 0.54756            | 0.54234            | 0.52519                     | 0.70644            | 0.56413            | 0.63679            | 0.60983            |
| xerces-1.2 $\Rightarrow$ jedit-4.0                                  | 0.08276            | 0.08276            | 0.0964             | 0.67742            | 0.05412                     | 0.41143            | 0.67796            | 0.64947            | 0.65056            |
| $poi-2.0 \Rightarrow$ xerces-1.2                                    | 0.49976            | 0.49976            | 0.53439            | 0.49763            | 0.49976                     | 0.27721            | 0.53025            | 0.46279            | 0.52605            |
| synapse-1.2 $\Rightarrow$ xerces-1.2                                | 0.44563            | 0.46448            | 0.46654            | 0.45506            | 0.44495                     | 0.41912            | 0.47               | 0.44472            | 0.50265            |
| ant-1.6 $\Rightarrow$ xerces-1.2                                    | 0.44604            | 0.41853            | 0.48442            | 0.44448            | 0.44747                     | 0.25347            | 0.49369            | 0.50467            | 0.51165            |
| camel-1.0- $\Rightarrow$ xerces-1.2                                 | 0.34572            | 0.34572            | 0.36466            | 0.35516            | 0.35131                     | 0.32337            | 0.37791            | 0.41089            | 0.46207            |
| $log4j-1.1 \Rightarrow$ xerces-1.2                                  | 0.47163            | 0.47163            | 0.51824            | 0.47105            | 0.46774                     | 0.43581            | 0.51775            | 0.48011            | 0.49797            |
| $\text{jedit-4.0} \Rightarrow \text{xences-1.2}$                    | 0.41782            | 0.47984            | 0.4901             | 0.43992            | 0.41782                     | 0.27729            | 0.495              | 0.44573            | 0.53063            |
| Average                                                             | 0.44025            | 0.44611            | 0.45297            | 0.47141            | 0.4326                      | 0.40631            | 0.48199            | 0.49243            | 0.55298            |

TABLE 22: The balance in 15% target project data.

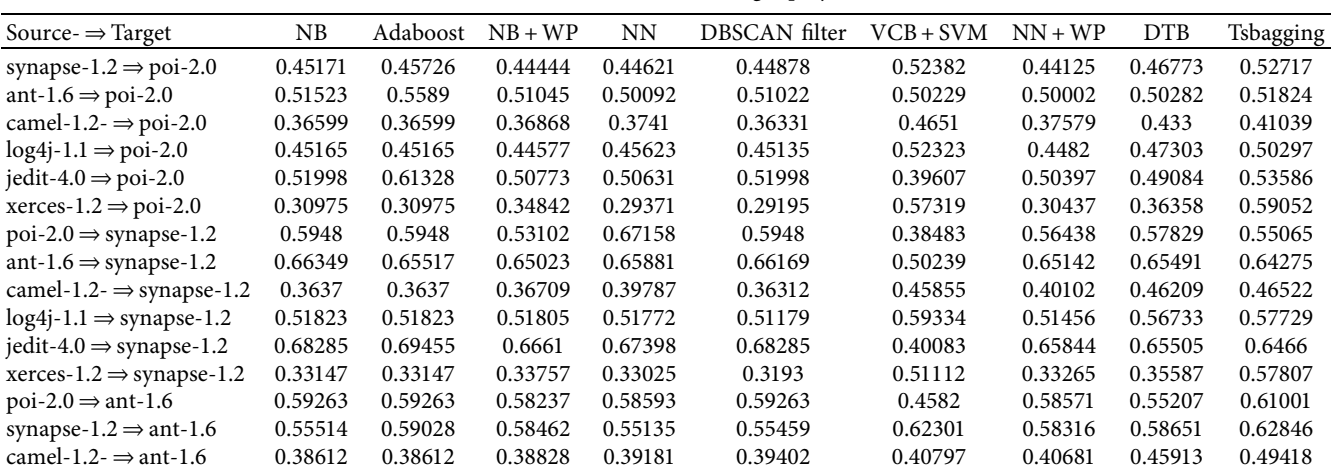

| Source $\Rightarrow$ Target                   | NB      | Adaboost | $NB + WP$ | <b>NN</b> | DBSCAN filter | $VCB + SVM$ | $NN + WP$ | <b>DTB</b> | Tsbagging |
|-----------------------------------------------|---------|----------|-----------|-----------|---------------|-------------|-----------|------------|-----------|
| $log4j-1.1 \Rightarrow$ ant-1.6               | 0.57237 | 0.57237  | 0.59414   | 0.57221   | 0.57269       | 0.68619     | 0.5933    | 0.63938    | 0.64844   |
| $jedit-4.0 \Rightarrow ant-1.6$               | 0.70059 | 0.72826  | 0.69944   | 0.70119   | 0.70059       | 0.48302     | 0.6979    | 0.68454    | 0.69685   |
|                                               |         |          |           |           |               |             | 0.42603   |            | 0.59258   |
| xerces-1.2 $\Rightarrow$ ant-1.6              | 0.33165 | 0.33165  | 0.35978   | 0.3779    | 0.31499       | 0.52444     |           | 0.4339     |           |
| $\text{poi-2.0} \Rightarrow \text{camel-1.2}$ | 0.51892 | 0.51892  | 0.53832   | 0.5329    | 0.51892       | 0.39064     | 0.53591   | 0.49496    | 0.5461    |
| synapse-1.2 $\Rightarrow$ camel-1.2           | 0.51198 | 0.50348  | 0.52867   | 0.51122   | 0.512         | 0.50936     | 0.52973   | 0.5079     | 0.51858   |
| ant-1.6 $\Rightarrow$ camel-1.2               | 0.52312 | 0.48849  | 0.54895   | 0.52526   | 0.52299       | 0.44403     | 0.5494    | 0.54794    | 0.54893   |
| $log4j-1.1 \Rightarrow$ camel-1.2             | 0.53914 | 0.53914  | 0.49757   | 0.54293   | 0.54904       | 0.50482     | 0.49582   | 0.49588    | 0.49091   |
| jedit-4.0 $\Rightarrow$ camel-1.2             | 0.51714 | 0.52553  | 0.53159   | 0.51905   | 0.51714       | 0.35442     | 0.53711   | 0.53776    | 0.53275   |
| xerces-1.2 $\Rightarrow$ camel-1.2            | 0.3417  | 0.3417   | 0.38873   | 0.31272   | 0.3356        | 0.47286     | 0.38006   | 0.3587     | 0.5157    |
| $\text{poi-2.0} \rightarrow \text{log4j-1.1}$ | 0.59462 | 0.59462  | 0.58524   | 0.61738   | 0.5969        | 0.34796     | 0.59965   | 0.50693    | 0.59667   |
| synapse-1.2 $\Rightarrow$ log4j-1.1           | 0.68345 | 0.69114  | 0.66876   | 0.6872    | 0.67135       | 0.49812     | 0.6831    | 0.6301     | 0.6739    |
| ant-1.6 $\Rightarrow$ log4j-1.1               | 0.74871 | 0.71986  | 0.76383   | 0.77182   | 0.73284       | 0.51209     | 0.74877   | 0.67892    | 0.70659   |
| camel-1.2- $\Rightarrow$ log4j-1.1            | 0.41416 | 0.41416  | 0.41403   | 0.4412    | 0.41416       | 0.39765     | 0.4323    | 0.51103    | 0.46983   |
| $jedit-4.0 \Rightarrow log4j-1.1$             | 0.58244 | 0.60593  | 0.70455   | 0.64179   | 0.58401       | 0.37278     | 0.7286    | 0.65226    | 0.67859   |
| xerces-1.2 $\Rightarrow$ log4j-1.1            | 0.33354 | 0.33354  | 0.33334   | 0.36626   | 0.29267       | 0.50976     | 0.36957   | 0.38643    | 0.61712   |
| $\text{poi-2.0} \Rightarrow \text{jedit-4.0}$ | 0.61678 | 0.61678  | 0.58792   | 0.63153   | 0.61678       | 0.46776     | 0.63149   | 0.61272    | 0.66038   |
| synapse-1.2 $\Rightarrow$ jedit-4.0           | 0.53071 | 0.54635  | 0.55616   | 0.54788   | 0.52732       | 0.6287      | 0.58309   | 0.61282    | 0.60297   |
| ant-1.6 $\Rightarrow$ jedit-4.0               | 0.67888 | 0.66233  | 0.66096   | 0.6936    | 0.68201       | 0.63893     | 0.68541   | 0.69558    | 0.69523   |
| camel-1.2- $\Rightarrow$ jedit-4.0            | 0.40037 | 0.40037  | 0.40754   | 0.57313   | 0.39884       | 0.42112     | 0.52933   | 0.53487    | 0.56801   |
| $log4j-1.1 \Rightarrow$ jedit-4.0             | 0.55718 | 0.55718  | 0.56671   | 0.56205   | 0.54911       | 0.7063      | 0.57805   | 0.63809    | 0.61612   |
| xerces-1.2 $\Rightarrow$ jedit-4.0            | 0.32049 | 0.32049  | 0.32341   | 0.67693   | 0.3105        | 0.47072     | 0.67725   | 0.65003    | 0.65135   |
| $poi-2.0 \Rightarrow$ xerces-1.2              | 0.51802 | 0.51802  | 0.54813   | 0.51544   | 0.51802       | 0.4056      | 0.54489   | 0.47003    | 0.54414   |
| synapse-1.2 $\Rightarrow$ xerces-1.2          | 0.46474 | 0.49036  | 0.47927   | 0.47512   | 0.46381       | 0.4691      | 0.4794    | 0.44789    | 0.51412   |
| ant-1.6 $\Rightarrow$ xerces-1.2              | 0.48928 | 0.47815  | 0.51669   | 0.48814   | 0.48997       | 0.39452     | 0.52309   | 0.5225     | 0.54251   |
| camel-1.2- $\Rightarrow$ xerces-1.2           | 0.34653 | 0.34653  | 0.37001   | 0.35746   | 0.35266       | 0.39534     | 0.3882    | 0.41194    | 0.48327   |
| $log4j-1.1 \Rightarrow$ xerces-1.2            | 0.47862 | 0.47862  | 0.52816   | 0.47793   | 0.47401       | 0.48649     | 0.52765   | 0.48356    | 0.52944   |
| jedit-4.0 $\Rightarrow$ xerces-1.2            | 0.473   | 0.51166  | 0.52325   | 0.48624   | 0.473         | 0.4101      | 0.52451   | 0.47554    | 0.55351   |
| Average                                       | 0.50216 | 0.50761  | 0.51133   | 0.52293   | 0.49886       | 0.48159     | 0.52979   | 0.52915    | 0.57317   |

Table 22: Continued.

TABLE 23: The *F*1 in 25% target project data.

| Source $\Rightarrow$ Target                           | NB      | Adaboost | $NB + WP$ | <b>NN</b> | DBSCAN filter    | $VCB + SVM$ | $NN + WP$ | <b>DTB</b> | Tsbagging |
|-------------------------------------------------------|---------|----------|-----------|-----------|------------------|-------------|-----------|------------|-----------|
| synapse-1.2 $\Rightarrow$ poi-2.0                     | 0.22157 | 0.2231   | 0.21241   | 0.21842   | 0.22022          | 0.21143     | 0.21091   | 0.22626    | 0.22908   |
| ant-1.6 $\Rightarrow$ poi-2.0                         | 0.2202  | 0.22     | 0.21963   | 0.21698   | 0.21792          | 0.22091     | 0.21746   | 0.20464    | 0.22265   |
| camel-1.2- $\Rightarrow$ poi-2.0                      | 0.19981 | 0.19981  | 0.20016   | 0.20483   | 0.19894          | 0.18356     | 0.20066   | 0.21269    | 0.20927   |
| $log4j-1.1 \Rightarrow \text{poi-2.0}$                | 0.20682 | 0.20682  | 0.21069   | 0.20938   | 0.2065           | 0.21871     | 0.21127   | 0.20021    | 0.21657   |
| jedit-4.0 $\Rightarrow$ poi-2.0                       | 0.22222 | 0.27819  | 0.21936   | 0.21415   | 0.22222          | 0.21025     | 0.21264   | 0.21727    | 0.23975   |
| xerces-1.2 $\Rightarrow$ poi-2.0                      | 0.03698 | 0.03698  | 0.12947   | 0.01925   | $\boldsymbol{0}$ | 0.24169     | 0.03499   | 0.17119    | 0.32523   |
| $poi-2.0 \Rightarrow synapse-1.2$                     | 0.5302  | 0.5302   | 0.54476   | 0.56072   | 0.5302           | 0.50375     | 0.55603   | 0.58603    | 0.56622   |
| ant-1.6 $\Rightarrow$ synapse-1.2                     | 0.59441 | 0.55583  | 0.58674   | 0.58661   | 0.58409          | 0.39324     | 0.59043   | 0.5966     | 0.58627   |
| camel-1.2- $\Rightarrow$ synapse-1.2                  | 0.51287 | 0.51287  | 0.51254   | 0.53354   | 0.50728          | 0.50987     | 0.52904   | 0.5495     | 0.54653   |
| $log4j-1.1 \Rightarrow synapse-1.2$                   | 0.53147 | 0.53147  | 0.55096   | 0.53997   | 0.53873          | 0.49363     | 0.55034   | 0.55832    | 0.57484   |
| $jedit-4.0 \Rightarrow synapse-1.2$                   | 0.57705 | 0.5975   | 0.58251   | 0.5657    | 0.57705          | 0.34001     | 0.57443   | 0.58706    | 0.56546   |
| xerces-1.2 $\Rightarrow$ synapse-1.2                  | 0.09981 | 0.09981  | 0.12385   | 0.13578   | 0.05687          | 0.42338     | 0.18391   | 0.11896    | 0.46766   |
| $poi-2.0 \Rightarrow ant-1.6$                         | 0.51313 | 0.51313  | 0.52088   | 0.51825   | 0.51313          | 0.37951     | 0.52605   | 0.49653    | 0.524     |
| synapse-1.2 $\Rightarrow$ ant-1.6                     | 0.49141 | 0.50022  | 0.50759   | 0.49581   | 0.49085          | 0.48764     | 0.50663   | 0.50331    | 0.52212   |
| camel-1.2- $\Rightarrow$ ant-1.6                      | 0.42134 | 0.42134  | 0.43293   | 0.4335    | 0.42499          | 0.23641     | 0.44721   | 0.47112    | 0.47851   |
| $log4j-1.1 \Rightarrow$ ant-1.6                       | 0.50684 | 0.50684  | 0.52035   | 0.50685   | 0.51952          | 0.53681     | 0.52091   | 0.54352    | 0.53935   |
| iedit-4.0 $\Rightarrow$ ant-1.6                       | 0.5568  | 0.59558  | 0.57592   | 0.55947   | 0.5568           | 0.37195     | 0.57714   | 0.57341    | 0.57256   |
| xerces-1.2 $\Rightarrow$ ant-1.6                      | 0.09629 | 0.09629  | 0.20584   | 0.21004   | 0.07397          | 0.43389     | 0.41154   | 0.46481    | 0.4998    |
| $\text{poi-2.0} \Rightarrow \text{camel-1.2}$         | 0.45753 | 0.45753  | 0.53492   | 0.46614   | 0.45753          | 0.51613     | 0.53744   | 0.54715    | 0.53557   |
| synapse-1.2 $\Rightarrow$ camel-1.2                   | 0.47598 | 0.45369  | 0.51662   | 0.47366   | 0.47918          | 0.40277     | 0.52071   | 0.52348    | 0.52179   |
| ant-1.6 $\Rightarrow$ camel-1.2                       | 0.43041 | 0.36565  | 0.50931   | 0.43087   | 0.43073          | 0.31917     | 0.51085   | 0.5106     | 0.5052    |
| $log4j-1.1 \Rightarrow$ camel-1.2                     | 0.47458 | 0.47458  | 0.52942   | 0.47878   | 0.48791          | 0.43168     | 0.5286    | 0.53337    | 0.53452   |
| jedit-4.0 $\Rightarrow$ camel-1.2                     | 0.4008  | 0.40287  | 0.4978    | 0.40315   | 0.4008           | 0.14196     | 0.49773   | 0.50859    | 0.48527   |
| xerces-1.2 $\Rightarrow$ camel-1.2                    | 0.12046 | 0.12046  | 0.24536   | 0.0548    | 0.11296          | 0.42407     | 0.23657   | 0.21797    | 0.51423   |
| $\text{poi-2.0} \Rightarrow \text{log4} \text{j-1.1}$ | 0.59097 | 0.59097  | 0.5966    | 0.58852   | 0.59469          | 0.50438     | 0.58745   | 0.54995    | 0.59083   |
| synapse-1.2 $\Rightarrow$ log4j-1.1                   | 0.61788 | 0.60483  | 0.62101   | 0.62145   | 0.61773          | 0.42062     | 0.62703   | 0.59681    | 0.61619   |
| ant-1.6 $\Rightarrow$ log4j-1.1                       | 0.7147  | 0.70824  | 0.67219   | 0.71635   | 0.68947          | 0.44983     | 0.67108   | 0.66448    | 0.66505   |

24 Scientific Programming

Table 23: Continued.

| NB      | Adaboost | $NB + WP$ | NN      | DBSCAN filter | $VCB + SVM$ | $NN + WP$ | <b>DTB</b> | Tsbagging |
|---------|----------|-----------|---------|---------------|-------------|-----------|------------|-----------|
| 0.54464 | 0.54464  | 0.53442   | 0.56618 | 0.54317       | 0.50904     | 0.53789   | 0.56188    | 0.55143   |
| 0.48857 | 0.49348  | 0.62464   | 0.54785 | 0.49929       | 0.33271     | 0.6475    | 0.58833    | 0.60487   |
| 0.09814 | 0.09814  | 0.09659   | 0.04769 | $\Omega$      | 0.35789     | 0.06657   | 0.3248     | 0.48249   |
| 0.48378 | 0.48378  | 0.48464   | 0.46474 | 0.48378       | 0.34855     | 0.49805   | 0.50193    | 0.51403   |
| 0.43249 | 0.42865  | 0.45812   | 0.45564 | 0.43523       | 0.48247     | 0.47541   | 0.49398    | 0.49633   |
| 0.54366 | 0.49603  | 0.53467   | 0.5503  | 0.54875       | 0.56255     | 0.53667   | 0.54448    | 0.5338    |
| 0.38557 | 0.38557  | 0.40757   | 0.42807 | 0.38191       | 0.25482     | 0.45313   | 0.45366    | 0.48725   |
| 0.44737 | 0.44737  | 0.47181   | 0.46869 | 0.45222       | 0.55102     | 0.48111   | 0.49272    | 0.50239   |
| 0.05482 | 0.05482  | 0.07989   | 0.5114  | 0.03833       | 0.3138      | 0.5123    | 0.50494    | 0.52048   |
| 0.27907 | 0.27907  | 0.34832   | 0.27729 | 0.27907       | 0.26822     | 0.32793   | 0.25816    | 0.34697   |
| 0.21435 | 0.24253  | 0.2853    | 0.22239 | 0.21374       | 0.24325     | 0.28035   | 0.24668    | 0.30398   |
| 0.23889 | 0.24929  | 0.27539   | 0.24249 | 0.2404        | 0.20319     | 0.28133   | 0.24288    | 0.30749   |
| 0.15675 | 0.15675  | 0.18071   | 0.1642  | 0.15888       | 0.16822     | 0.1997    | 0.198      | 0.26158   |
| 0.21469 | 0.21469  | 0.28428   | 0.21403 | 0.21163       | 0.26254     | 0.28507   | 0.28617    | 0.31669   |
| 0.22928 | 0.26477  | 0.28537   | 0.24437 | 0.22928       | 0.20339     | 0.28231   | 0.22202    | 0.30742   |
| 0.37225 | 0.37249  | 0.40313   | 0.38972 | 0.36728       | 0.35878     | 0.4201    | 0.42511    | 0.46171   |
|         |          |           |         |               |             |           |            |           |

TABLE 24: The MCC in 25% target project data.

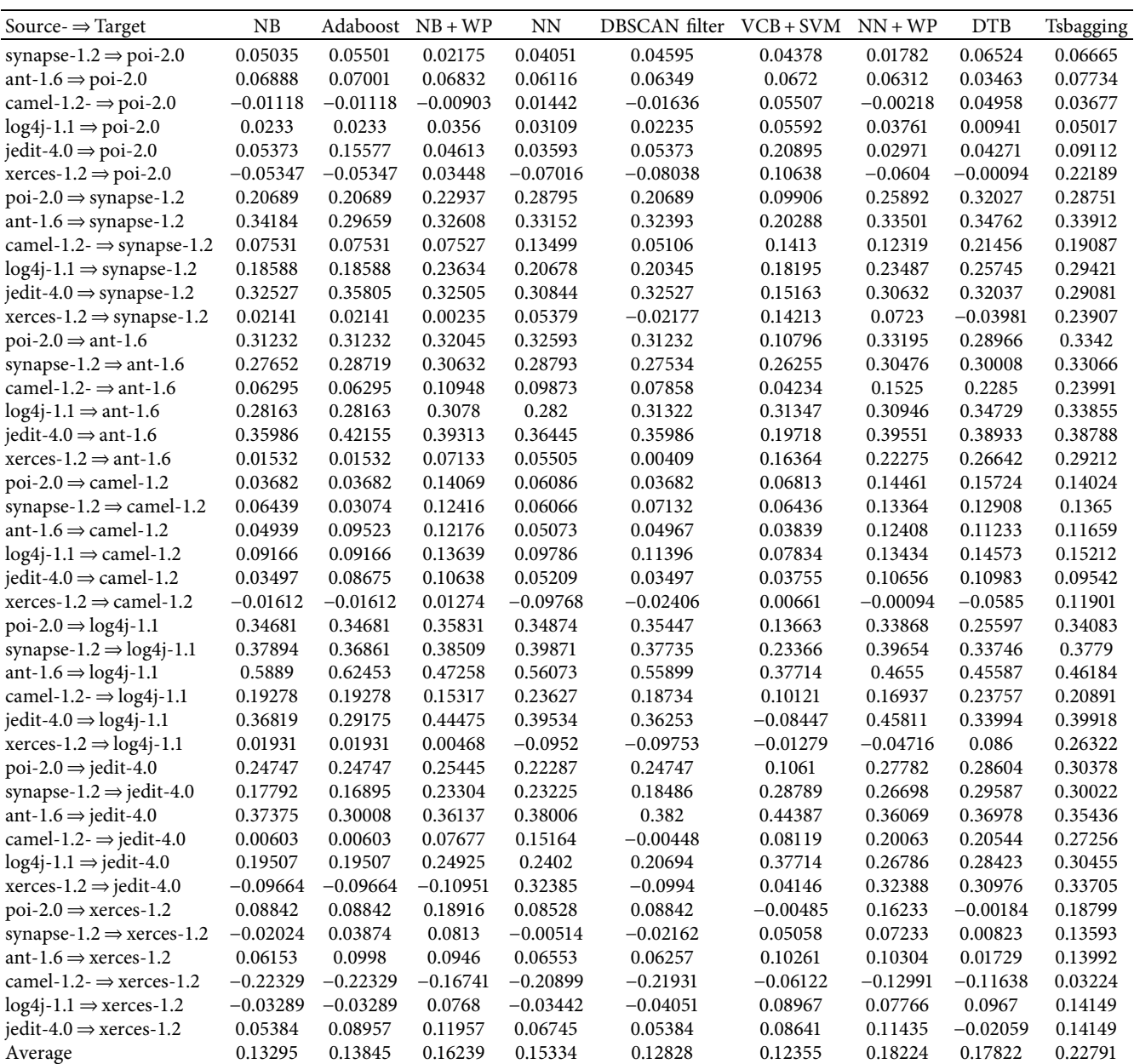

TABLE 25: The g-measure in 25% target project data.

<span id="page-24-0"></span>

|                                          | NB      |          |           |         |                  |             |           |            |           |
|------------------------------------------|---------|----------|-----------|---------|------------------|-------------|-----------|------------|-----------|
| Source- $\Rightarrow$ Target             |         | Adaboost | $NB + WP$ | NN      | DBSCAN filter    | $VCB + SVM$ | $NN + WP$ | <b>DTB</b> | Tsbagging |
| synapse-1.2 $\Rightarrow$ poi-2.0        | 0.38074 | 0.38868  | 0.37042   | 0.37675 | 0.37333          | 0.45809     | 0.37071   | 0.42617    | 0.45927   |
| ant-1.6 $\Rightarrow$ poi-2.0            | 0.49524 | 0.55273  | 0.48179   | 0.4813  | 0.48763          | 0.50887     | 0.46142   | 0.49206    | 0.48525   |
| camel-1.2- $\Rightarrow$ poi-2.0         | 0.19317 | 0.19317  | 0.19625   | 0.21137 | 0.18549          | 0.31783     | 0.21277   | 0.34897    | 0.2855    |
| $log4j-1.1 \Rightarrow poi-2.0$          | 0.38311 | 0.38311  | 0.36507   | 0.38385 | 0.38144          | 0.50493     | 0.36358   | 0.42943    | 0.39939   |
| jedit-4.0 $\Rightarrow$ poi-2.0          | 0.51533 | 0.61828  | 0.48588   | 0.50396 | 0.51533          | 0.24225     | 0.47565   | 0.4752     | 0.52197   |
| xerces-1.2 $\Rightarrow$ poi-2.0         | 0.0548  | 0.0548   | 0.1964    | 0.02943 | $\boldsymbol{0}$ | 0.52032     | 0.05736   | 0.32597    | 0.59033   |
| $poi-2.0 \Rightarrow synapse-1.2$        | 0.57678 | 0.57678  | 0.54783   | 0.64922 | 0.57678          | 0.2203      | 0.5796    | 0.59318    | 0.59626   |
| ant-1.6 $\Rightarrow$ synapse-1.2        | 0.66258 | 0.65539  | 0.64127   | 0.66496 | 0.65805          | 0.42423     | 0.65185   | 0.65022    | 0.65322   |
| camel-1.2- $\Rightarrow$ synapse-1.2     | 0.18791 | 0.18791  | 0.19674   | 0.29682 | 0.18763          | 0.4172      | 0.30897   | 0.39927    | 0.37863   |
| $log4j-1.1 \Rightarrow synapse-1.2$      | 0.47361 | 0.47361  | 0.47211   | 0.46827 | 0.4664           | 0.58372     | 0.4644    | 0.5256     | 0.54492   |
| $jedit-4.0 \Rightarrow synapse-1.2$      | 0.67074 | 0.68789  | 0.66913   | 0.66144 | 0.67074          | 0.26807     | 0.65455   | 0.63063    | 0.64789   |
| $x$ erces-1.2 $\Rightarrow$ synapse-1.2  | 0.10849 | 0.10849  | 0.14066   | 0.1456  | 0.06123          | 0.48958     | 0.20351   | 0.13909    | 0.52103   |
| $poi-2.0 \Rightarrow$ ant-1.6            | 0.5938  | 0.5938   | 0.61449   | 0.59029 | 0.5938           | 0.31106     | 0.61738   | 0.53558    | 0.61936   |
| synapse-1.2 $\Rightarrow$ ant-1.6        | 0.53161 | 0.58131  | 0.57408   | 0.53248 | 0.53005          | 0.61485     | 0.57092   | 0.56076    | 0.60824   |
| camel-1.2- $\Rightarrow$ ant-1.6         | 0.22847 | 0.22847  | 0.24928   | 0.27998 | 0.24885          | 0.17634     | 0.32138   | 0.3871     | 0.42795   |
| $log4j-1.1 \Rightarrow$ ant-1.6          | 0.55516 | 0.55516  | 0.58427   | 0.55398 | 0.55763          | 0.64721     | 0.58324   | 0.63916    | 0.63472   |
| jedit-4.0 $\Rightarrow$ ant-1.6          | 0.69904 | 0.73123  | 0.70383   | 0.70135 | 0.69904          | 0.39194     | 0.70514   | 0.69837    | 0.70117   |
| xerces-1.2 $\Rightarrow$ ant-1.6         | 0.10908 | 0.10908  | 0.25724   | 0.26623 | 0.08211          | 0.48855     | 0.54038   | 0.54407    | 0.57483   |
| $poi-2.0 \Rightarrow$ camel-1.2          | 0.50962 | 0.50962  | 0.46286   | 0.52496 | 0.50962          | 0.22703     | 0.45602   | 0.38443    | 0.45397   |
| synapse-1.2 $\Rightarrow$ camel-1.2      | 0.50765 | 0.5009   | 0.49203   | 0.50713 | 0.51126          | 0.49803     | 0.49517   | 0.45866    | 0.49529   |
| ant-1.6 $\Rightarrow$ camel-1.2          | 0.52348 | 0.44842  | 0.52789   | 0.52407 | 0.52371          | 0.3825      | 0.52786   | 0.50584    | 0.52294   |
| $log4j-1.1 \Rightarrow$ camel-1.2        | 0.54332 | 0.54332  | 0.45766   | 0.54582 | 0.55343          | 0.52062     | 0.45673   | 0.45985    | 0.47235   |
| $jedit-4.0 \Rightarrow \text{camel-1.2}$ | 0.50297 | 0.5015   | 0.51744   | 0.50551 | 0.50297          | 0.08559     | 0.52027   | 0.4984     | 0.5335    |
| xerces-1.2 $\Rightarrow$ camel-1.2       | 0.13632 | 0.13632  | 0.30054   | 0.0626  | 0.1279           | 0.46627     | 0.29136   | 0.27931    | 0.48771   |
| $poi-2.0 \Rightarrow log4j-1.1$          | 0.58618 | 0.58618  | 0.59424   | 0.59684 | 0.59446          | 0.32934     | 0.57959   | 0.46732    | 0.5989    |
| synapse-1.2 $\Rightarrow$ log4j-1.1      | 0.68212 | 0.69161  | 0.66838   | 0.69969 | 0.67039          | 0.47629     | 0.68288   | 0.62527    | 0.67829   |
| ant-1.6 $\Rightarrow$ log4j-1.1          | 0.7593  | 0.72805  | 0.74169   | 0.77737 | 0.73511          | 0.46941     | 0.7354    | 0.71583    | 0.72148   |
| camel-1.2- $\Rightarrow$ log4j-1.1       | 0.27774 | 0.27774  | 0.27654   | 0.40839 | 0.27755          | 0.31619     | 0.33671   | 0.45259    | 0.39525   |
| $jedit-4.0 \Rightarrow log4j-1.1$        | 0.52964 | 0.57107  | 0.69869   | 0.60524 | 0.54806          | 0.25193     | 0.71677   | 0.59919    | 0.67803   |
| $x$ erces-1.2 $\Rightarrow$ log4j-1.1    | 0.10699 | 0.10699  | 0.10691   | 0.05721 | $\boldsymbol{0}$ | 0.43487     | 0.07803   | 0.39786    | 0.55067   |
| $poi-2.0 \Rightarrow jedit-4.0$          | 0.60148 | 0.60148  | 0.5608    | 0.62539 | 0.60148          | 0.29879     | 0.62134   | 0.60345    | 0.65043   |
| synapse-1.2 $\Rightarrow$ jedit-4.0      | 0.4971  | 0.52296  | 0.553     | 0.52188 | 0.49241          | 0.64929     | 0.58782   | 0.63753    | 0.6411    |
| ant-1.6 $\Rightarrow$ jedit-4.0          | 0.68967 | 0.65968  | 0.67333   | 0.70764 | 0.69636          | 0.6496      | 0.68749   | 0.70436    | 0.69073   |
| camel-1.2- $\Rightarrow$ jedit-4.0       | 0.29305 | 0.29305  | 0.30287   | 0.55169 | 0.29398          | 0.2775      | 0.49509   | 0.49543    | 0.57816   |
| $log4j-1.1 \Rightarrow$ jedit-4.0        | 0.53395 | 0.53395  | 0.55166   | 0.55531 | 0.52358          | 0.70935     | 0.56675   | 0.63955    | 0.62187   |
| xerces-1.2 $\Rightarrow$ jedit-4.0       | 0.07054 | 0.07054  | 0.11215   | 0.67344 | 0.04768          | 0.3508      | 0.66916   | 0.64845    | 0.67185   |
| $poi-2.0 \Rightarrow$ xerces-1.2         | 0.51905 | 0.51905  | 0.59801   | 0.51804 | 0.51905          | 0.19585     | 0.57087   | 0.45156    | 0.59704   |
| synapse-1.2 $\Rightarrow$ xerces-1.2     | 0.44777 | 0.46602  | 0.52097   | 0.45635 | 0.44726          | 0.39801     | 0.51412   | 0.48908    | 0.50783   |
| ant-1.6 $\Rightarrow$ xerces-1.2         | 0.42268 | 0.39351  | 0.49441   | 0.42822 | 0.42601          | 0.27351     | 0.5022    | 0.48711    | 0.52555   |
| camel-1.2- $\Rightarrow$ xerces-1.2      | 0.35254 | 0.35254  | 0.38542   | 0.36099 | 0.35484          | 0.29099     | 0.40415   | 0.42073    | 0.48448   |
| $log4j-1.1 \Rightarrow$ xerces-1.2       | 0.46503 | 0.46503  | 0.50713   | 0.46425 | 0.46132          | 0.42764     | 0.50804   | 0.50975    | 0.55772   |
| $jedit-4.0 \Rightarrow$ xerces-1.2       | 0.40958 | 0.47478  | 0.49183   | 0.43955 | 0.40958          | 0.30975     | 0.49161   | 0.46258    | 0.54245   |
| Average                                  | 0.4378  | 0.44367  | 0.46055   | 0.47416 | 0.43104          | 0.40177     | 0.49139   | 0.50464    | 0.55494   |

TABLE 26: The balance in 25% target project data.

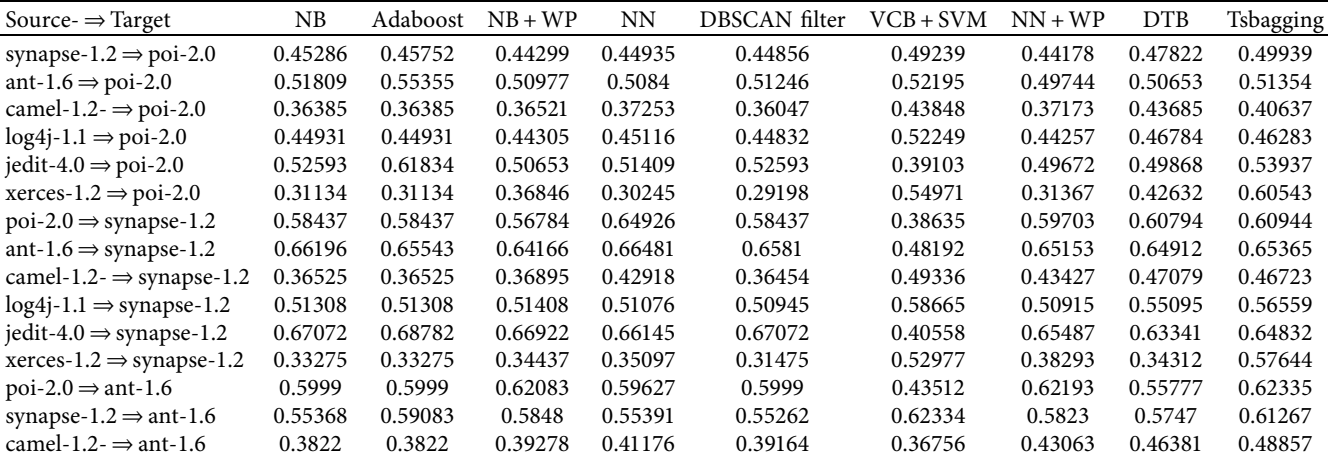

TABLE 26: Continued.

<span id="page-25-0"></span>

| NB<br>DBSCAN filter<br><b>DTB</b><br>Source $\Rightarrow$ Target<br>Adaboost<br>$NB + WP$<br><b>NN</b><br>$VCB + SVM$<br>$NN + WP$<br>Tsbagging<br>0.5701<br>0.57104<br>0.57104<br>0.59376<br>0.57172<br>0.65392<br>0.59295<br>0.63918<br>0.63667<br>$log4j-1.1 \Rightarrow$ ant-1.6<br>$jedit-4.0 \Rightarrow ant-1.6$<br>0.69898<br>0.73113<br>0.69878<br>0.70129<br>0.69898<br>0.47066<br>0.69973<br>0.694<br>0.69674<br>xerces-1.2 $\Rightarrow$ ant-1.6<br>0.39944<br>0.52264<br>0.58785<br>0.33304<br>0.33304<br>0.39654<br>0.32276<br>0.57063<br>0.57548<br>0.49819<br>$\text{poi-2.0} \Rightarrow \text{camel-1.2}$<br>0.51396<br>0.51396<br>0.5035<br>0.52781<br>0.51396<br>0.38564<br>0.49994<br>0.46032<br>0.52198<br>synapse-1.2 $\Rightarrow$ camel-1.2<br>0.51858<br>0.5079<br>0.51921<br>0.51764<br>0.52198<br>0.51303<br>0.52212<br>0.4995<br>ant-1.6 $\Rightarrow$ camel-1.2<br>0.5245<br>0.4901<br>0.54044<br>0.52513<br>0.52469<br>0.44802<br>0.5408<br>0.52583<br>0.53662<br>0.5478<br>0.49924<br>0.51005<br>0.54505<br>0.54505<br>0.49995<br>0.55557<br>0.52915<br>0.5018<br>iedit-4.0 $\Rightarrow$ camel-1.2<br>0.51003<br>0.51903<br>0.53133<br>0.51508<br>0.51003<br>0.32415<br>0.53294<br>0.52027<br>0.53973<br>xerces-1.2 $\Rightarrow$ camel-1.2<br>0.31333<br>0.34239<br>0.34239<br>0.40962<br>0.33901<br>0.48501<br>0.40463<br>0.39336<br>0.51522<br>$\text{poi-2.0} \Rightarrow \text{log4} \text{j-1.1}$<br>0.59347<br>0.59347<br>0.59999<br>0.60379<br>0.59994<br>0.43996<br>0.58937<br>0.51215<br>0.60637<br>0.6981<br>0.67604<br>synapse-1.2 $\Rightarrow$ log4j-1.1<br>0.67974<br>0.69145<br>0.66444<br>0.66762<br>0.50449<br>0.67879<br>0.62701<br>ant-1.6 $\Rightarrow$ log4j-1.1<br>0.74734<br>0.70581<br>0.74037<br>0.77371<br>0.7252<br>0.51072<br>0.73268<br>0.71018<br>0.71707<br>camel-1.2- $\Rightarrow$ log4j-1.1<br>0.49001<br>0.43494<br>0.4079<br>0.4079<br>0.40682<br>0.40775<br>0.43615<br>0.50225<br>0.46972<br>$jedit-4.0 \Rightarrow log4j-1.1$<br>0.55449<br>0.69996<br>0.6103<br>0.56667<br>0.37545<br>0.71172<br>0.6061<br>0.67913<br>0.58447<br>xerces-1.2 $\Rightarrow$ log4j-1.1<br>0.31309<br>0.57913<br>0.3326<br>0.3326<br>0.33229<br>0.29256<br>0.46839<br>0.32197<br>0.47603<br>0.60714<br>0.62555<br>0.62399<br>0.65142<br>0.60714<br>0.57524<br>0.60714<br>0.42804<br>0.60867<br>synapse-1.2 $\Rightarrow$ jedit-4.0<br>0.52848<br>0.56944<br>0.5476<br>0.65162<br>0.5965<br>0.6422<br>0.54466<br>0.52596<br>0.64051<br>ant-1.6 $\Rightarrow$ jedit-4.0<br>0.68779<br>0.68443<br>0.65984<br>0.66896<br>0.70427<br>0.6908<br>0.64504<br>0.68379<br>0.70218<br>camel-1.2- $\Rightarrow$ jedit-4.0<br>0.40611<br>0.40611<br>0.41609<br>0.5621<br>0.42345<br>0.52901<br>0.52824<br>0.58995<br>0.40527<br>$log4j-1.1 \Rightarrow$ jedit-4.0<br>0.5813<br>0.55422<br>0.55422<br>0.5696<br>0.57221<br>0.54772<br>0.70964<br>0.64033<br>0.62625<br>0.31544<br>0.31544<br>0.328<br>0.67324<br>0.30776<br>0.66808<br>0.66922<br>0.4441<br>0.64885<br>0.53238<br>0.53355<br>0.53355<br>0.60671<br>0.53355<br>0.37095<br>0.58673<br>0.47761<br>0.60446<br>synapse-1.2 $\Rightarrow$ xerces-1.2<br>0.53014<br>0.47741<br>0.53213<br>0.46897<br>0.49377<br>0.46829<br>0.4576<br>0.52391<br>0.4954<br>ant-1.6 $\Rightarrow$ xerces-1.2<br>0.47794<br>0.5252<br>0.54488<br>0.47441<br>0.46305<br>0.51873<br>0.47635<br>0.40588<br>0.49669<br>0.35332<br>0.35332<br>0.38889<br>0.36261<br>0.35591<br>0.39275<br>0.41178<br>0.42222<br>0.49784<br>$log4j-1.1 \Rightarrow$ xerces-1.2<br>0.52595<br>0.47112<br>0.48071<br>0.56616<br>0.47203<br>0.47203<br>0.46759<br>0.52682<br>0.52959<br>0.52146<br>0.48472<br>0.42984<br>0.52165<br>0.47568<br>0.55946<br>$iedit-4.0 \Rightarrow$ xerces-1.2<br>0.46699<br>0.50779<br>0.46699<br>0.52438<br>0.57654<br>0.50056<br>0.50585<br>0.51659<br>0.49775<br>0.47932<br>0.53669<br>0.53751<br>Average |                                     |  |  |  |  |  |
|----------------------------------------------------------------------------------------------------|-------------------------------------|--|--|--|--|--|
|                                                                                                    |                                     |  |  |  |  |  |
|                                                                                                    |                                     |  |  |  |  |  |
|                                                                                                    |                                     |  |  |  |  |  |
|                                                                                                    |                                     |  |  |  |  |  |
|                                                                                                    |                                     |  |  |  |  |  |
|                                                                                                    |                                     |  |  |  |  |  |
|                                                                                                    |                                     |  |  |  |  |  |
|                                                                                                    | $log4j-1.1 \Rightarrow$ camel-1.2   |  |  |  |  |  |
|                                                                                                    |                                     |  |  |  |  |  |
|                                                                                                    |                                     |  |  |  |  |  |
|                                                                                                    |                                     |  |  |  |  |  |
|                                                                                                    |                                     |  |  |  |  |  |
|                                                                                                    |                                     |  |  |  |  |  |
|                                                                                                    |                                     |  |  |  |  |  |
|                                                                                                    |                                     |  |  |  |  |  |
|                                                                                                    |                                     |  |  |  |  |  |
|                                                                                                    | $poi-2.0 \Rightarrow jedit-4.0$     |  |  |  |  |  |
|                                                                                                    |                                     |  |  |  |  |  |
|                                                                                                    |                                     |  |  |  |  |  |
|                                                                                                    |                                     |  |  |  |  |  |
|                                                                                                    |                                     |  |  |  |  |  |
|                                                                                                    | xerces-1.2 $\Rightarrow$ jedit-4.0  |  |  |  |  |  |
|                                                                                                    | $poi-2.0 \Rightarrow$ xerces-1.2    |  |  |  |  |  |
|                                                                                                    |                                     |  |  |  |  |  |
|                                                                                                    |                                     |  |  |  |  |  |
|                                                                                                    | camel-1.2- $\Rightarrow$ xerces-1.2 |  |  |  |  |  |
|                                                                                                    |                                     |  |  |  |  |  |
|                                                                                                    |                                     |  |  |  |  |  |
|                                                                                                    |                                     |  |  |  |  |  |

requirements for the distribution of dataset, and it is more convenient to test whether there are differences between the two groups of distribution. The results of the Wilcoxon rank sum test show that the  $p$  value on all datasets is less than 0.05. Therefore, it can be said that our experiment is statistically significant. In addition, we use the box plot to analyze the experimental results. The box plot can show the overall distribution of the prediction results, and the results also show that Tsbagging achieves better defect prediction performance than others.

## **7. Conclusion and Future Work**

This paper proposes a CPDP method Tsbagging based on semisupervised clustering. Tsbagging combines the semisupervised clustering method with the transfer learning method to overcome shortcomings of traditional SDP methods in CPDP. The experimental results (the detailed description of each experimental result is shown in Tables [15–](#page--1-0)[26](#page-24-0)) show that it has some advantages in performance compared with other defect prediction methods of Tsbagging. In the future work, we will try to integrate the information in multiple source projects for knowledge transfer based on the multisource transfer learning framework, so as to help the classifier achieve better performance in CPDP.

# **Appendix**

This document shows the details of each experiment. Each experimental dataset is represented in the form of (source project ⇒ target project) in this paper.

### **Data Availability**

The data used to support the findings of this study are available from the corresponding author upon request.

## **Conflicts of Interest**

The authors declare that they have no conflicts of interest.

# **Acknowledgments**

This work was partially supported by the National Key R&D Program of China (no. 2018YFB1403400) and Natural Science Research Project of Huai'an (Grant No. HABZ202023).

#### **References**

- [1] X. Guoqiang, X. Shiyi, P. Xiaohong, and L. Zhao, "Prediction of number of software defects based on SMOTE," *International Journal of Performability Engineering*, vol. 17, no. 1, pp. 123–134, 2021.
- [2] W. E. Wong, X. Li, and P. A. Laplante, "Be more familiar with our enemies and pave the way forward: a review of the roles bugs played in software failures," *Journal of Systems and Software*, vol. 133, pp. 68–94, 2017.
- [3] Y. Li, W. E. Wong, S.-Y. Lee, and F. Wotawa, "Using trirelation networks for effective software fault-proneness prediction," *IEEE Access*, vol. 7, Article ID 63080, 2019.
- <span id="page-26-0"></span>[4] X. Chen, Q. Gu, W. S. Liu, S. L. Liu, and C. Ni, "Survey of static software defect prediction," *Journal of Software*, vol. 26, no. 1, pp. 1–25, 2016.
- [5] X. Chen, L. P. Wang, Q. Gu, Z. Wong, and C. Ni W. S. Liu, "A survey on cross-project software defect prediction methods," *Chinese Journal of Computers*, vol. 41, no. 1, pp. 254–274, 2018.
- [6] S. Lessmann, B. Baesens, C. Mues, and S. Pietsch, "Benchmarking classification models for software defect prediction: a proposed framework and novel findings," *IEEE Transactions on Software Engineering*, vol. 34, no. 4, pp. 485–496, 2008.
- [7] M. Shepperd, D. Bowes, and T. Hall, "Researcher bias: the use of machine learning in software defect prediction," *IEEE Transactions on Software Engineering*, vol. 40, no. 6, pp. 603–616, 2014.
- [8] K. O. Elish, "Predicting defect-prone software modules using support vector machines," *Journal of Systems and Software*, vol. 81, no. 5, pp. 649–660, 2008.
- [9] J. Wang, B. Shen, and Y. Chen, "Compressed C4.5 Models for Software Defect Prediction," in *Proceedings of the International Conference on Quality Software IEEE*, pp. 13–16, Xi'an, China, August 2012.
- [10] H. Ji, S. Huang, X. Lv, Y. Wu, and Y. Feng, "Empirical studies of a kernel density estimation based naive bayes method for software defect prediction," *IEICE - Transactions on Info and Systems*, vol. E102.D, no. 1, pp. 75–84, 2019.
- [11] H. Ji, S. Huang, Y. Wu, Z. Hui, and C. Zheng, "A new weighted naive Bayes method based on information diffusion for software defect prediction," *Software Quality Journal*, vol. 27, no. 3, pp. 923–968, 2019.
- [12] M. Li, H. Zhang, and R. Wu, "Sample-based software defect prediction with active and semi-supervised learning," *Automated Software Engineering*, vol. 19, no. 2, pp. 201–230, 2012.
- [13] K. K. Bejjanki, J. Gyani, and N. Gugulothu, "Class imbalance reduction (CIR): a novel approach to software defect prediction in the presence of class imbalance," *Symmetry*, vol. 12, no. 3, pp. 407–430, 2020.
- [14] H. Steffen, A. Trautsch, and J. Grabowsk, "A comparative study to benchmark cross-project defect prediction approaches," *IEEE Transactions on Software Engineering*, vol. 44, no. 9, pp. 811–833, 2017.
- [15] T. Zimmermann, N. Nagappan, H. Gall, E. Giger, and B. Murphy, "A large scale experiment on data vs. domain vs. process," in *Proceedings of the Joint Meeting of the European Software Engineering Conference and the ACM Sigsoft Symposium on the Foundations of Software Engineering*, pp. 91– 100, Amsterdam, The Netherlands, August 2009.
- [16] Y. Ma, G. Luo, X. Zeng, and A. Chen, "Transfer learning for cross-company software defect prediction," *Information and Software Technology*, vol. 54, no. 3, pp. 248–256, 2012.
- [17] J. Nam, S. J. Pan, and S. Kim, "Transfer defect learning," in *Proceedings of the 2013 35th International Conference on Software Engineering*, pp. 382–391, San Francisco, CA, USA, May 2013.
- [18] B. Turhan, T. Menzies, and A. B. Bener, "On the relative value of cross-company and within-company data for defect prediction," *Empirical Software Engineering*, vol. 14, no. 5, pp. 540–578, 2009.
- [19] K. Kawata, S. Amasaki, and T. Yokogawa, "Improving Relevancy Filter Methods for Cross-Project Defect Prediction," in *Proceedings of the 3rd International Conference on Applied Computing and Information Technology/2nd International Conference on Computational Science and Intelligence*, pp. 2–7, Okayama, Japan, July 2015.
- [20] M. A. Ester, "Density-based algorithm for discovering clusters in large spatial databases with noise," in *Proceedings of the international conference knowledge Discovery and Data Mining*, pp. 226–231, Portland, Oregon, August 1996.
- [21] D. Ryu, O. Choi, and J. Baik, "Value-cognitive boosting with a support vector machine for cross-project defect prediction," *Empirical Software Engineering*, vol. 21, no. 21, pp. 43–71, 2016.
- [22] J. Chen, K. Hu, Y. Yang, Y. Liu, and Q. Xuan, "Collective transfer learning for defect prediction," *Neurocomputing*, vol. 416, pp. 103–116, 2020.
- [23] Z. He, F. Peters, T. Menzies, and Y. Yang, "Learning from Open-Source Projects: An Empirical Study on Defect Prediction," in *Proceedings of the ACM/IEEE International Symposium on Empirical Software Engineering and Measurement*, pp. 45–54, Baltimore, MD, USA, October 2013.
- [24] N. Limsettho, K. E. Bennin, J. W. Keung, H. Hata, and K. Matsumoto, "Cross project defect prediction using class distribution estimation and oversampling," *Information and Software Technology*, vol. 100, no. AUG, pp. 87–102, 2018.
- [25] B. Turhan and A. Bener, "Empirical evaluation of the effects of mixed project data on learning defect predictors," *Information and Software Technology*, vol. 55, no. 6, pp. 1101–1118, 2013.
- [26] L. Chen, B. Fang, Z. Shang, and Y. Tang, "Negative samples reduction in cross-company software defects prediction," *Information and Software Technology*, vol. 62, no. 1, pp. 67–77, 2015.
- [27] W. Dai, Q. Yang, G.-R. Xue, and Y. Yu, "Boosting for transfer learning," in *Proceedings of the 24th international conference on Machine learning - ICML '07*, pp. 193–200, Corvalis, Oregon, July 2007.
- [28] J. G. Moreno-Torres, T. Raeder, N. V. Chawla, and F. A. Herrera, "Unifying view on dataset shift in classification," *Pattern Recognition*, vol. 45, no. 1, pp. 521–530, 2012.
- [29] J. kanayake, J. Tappolet, H. C. Gall, and A. Bernstein, "Tracking concept drift of software projects using defect prediction quality," in *Proceedings of the 6th International Working Conference on Mining Software Repositories*, pp. 16-17, Vancouver, BC, Canada, May 2009.
- [30] K. Wagstaff and C. Cardie, "Constrained K-means clustering with background knowledge," in *Proceedings of the Eighteenth International Conference on Machine Learning*, pp. 577–584, MA, USA, July 2001.
- [31] S. Basu, A. Banerjee, and R. J. Mooney, "Semi-supervised clustering by seeding," in *Proceedings of the Nineteenth International Conference*, pp. 19–26, New South Wales, Sydney, Australia, July 2002.
- [32] L. Breiman, "Bagging predictors," *Machine Learning*, vol. 24, no. 2, pp. 123–140, 1996.
- [33] T. Menzies, B. Caglayan, and Z. He, "The PROMISE Repository of empirical software engineering data," 2012, [http://](http://openscience.us/repo/) [openscience.us/repo/](http://openscience.us/repo/).
- [34] H. Ji and S. Huang, "Kernel entropy component analysis with nongreedy L1-norm maximization," *Computational Intelligence and Neuroscience*, vol. 2018, Article ID 6791683, 9 pages, 2018.
- [35] H. Tong, B. Liu, and S. H. Wang, "Transfer-learning Oriented Class Imbalance Learning for Cross-Project Defect Prediction," 2019,<https://arxiv.org/abs/1901.08429>.
- [36] H. Tong, B. Liu, and S. Wang, "Kernel spectral embedding transfer ensemble for heterogeneous defect prediction," *IEEE Transactions on Software Engineering*, p. 1, 2019.
- [37] Y. Jing, F. Wu, X. Dong, and B. Xu, "An improved SDA based defect prediction framework for both within-project and

<span id="page-27-0"></span>cross-project class-imbalance problems," *IEEE Transactions on Software Engineering*, vol. 43, no. 4, pp. 321–339, 2017.

- [38] S. Xin Yao and X. Yao, "Using class imbalance learning for software defect prediction," *IEEE Transactions on Reliability* , vol. 62, no. 2, pp. 434–443, 2013.
- [39] R. Krishna and T. Menzies, "Bellwethers: a baseline method for transfer learning," *IEEE Transactions on Software Engineering*, vol. 45, no. 11, pp. 1081–1105, 2019.
- [40] S. Ren, W. Zhang, H. S. Munir, and L. Xia, "Dissimilarity space based multi-source cross-project defect prediction," *Algorithms*, vol. 12, no. 1, pp. 13–23, 2019.
- [41] Y. Freund and R. E. Schapire, "A decision-theoretic generalization of on-line learning and an application to boosting," *Journal of Computer and System Sciences*, vol. 55, no. 1, pp. 119–139, 1997.
- [42] Y. Wu, S. Huang, H. Ji, and C. C. Zheng, "A novel Bayes defect predictor based on information diffusion function," *Knowledge-Based Systems*, vol. 144, pp. 1–8, 2018.
- [43] D. Ryu, J.-I. Jang, and J. Baik, "A hybrid instance selection using nearest-neighbor for cross-project defect prediction," *Journal of Computer Science and Technology*, vol. 30, no. 5, pp. 969–980, 2015.
- [44] D. Ryu, J.-I. Jang, and J. Baik, "A transfer cost-sensitive boosting approach for cross-project defect prediction," *Software Quality Journal*, vol. 25, no. 1, pp. 235–272, 2017.
- [45] I. H. Witten and E. Frank, "Data mining," *Acm Sigmod Record*, vol. 31, no. 1, pp. 76-77, 2002.
- [46] S. J. Pan and Q. Yang, "A survey on transfer learning," *IEEE Transactions on Knowledge and Data Engineering*, vol. 22, no. 10, pp. 1345–1359, 2010.
- [47] T. Menzies, J. Greenwald, and A. Frank, "Data mining static code attributes to learn defect predictors," *IEEE Transactions on Software Engineering*, vol. 33, no. 1, pp. 2–13, 2007.